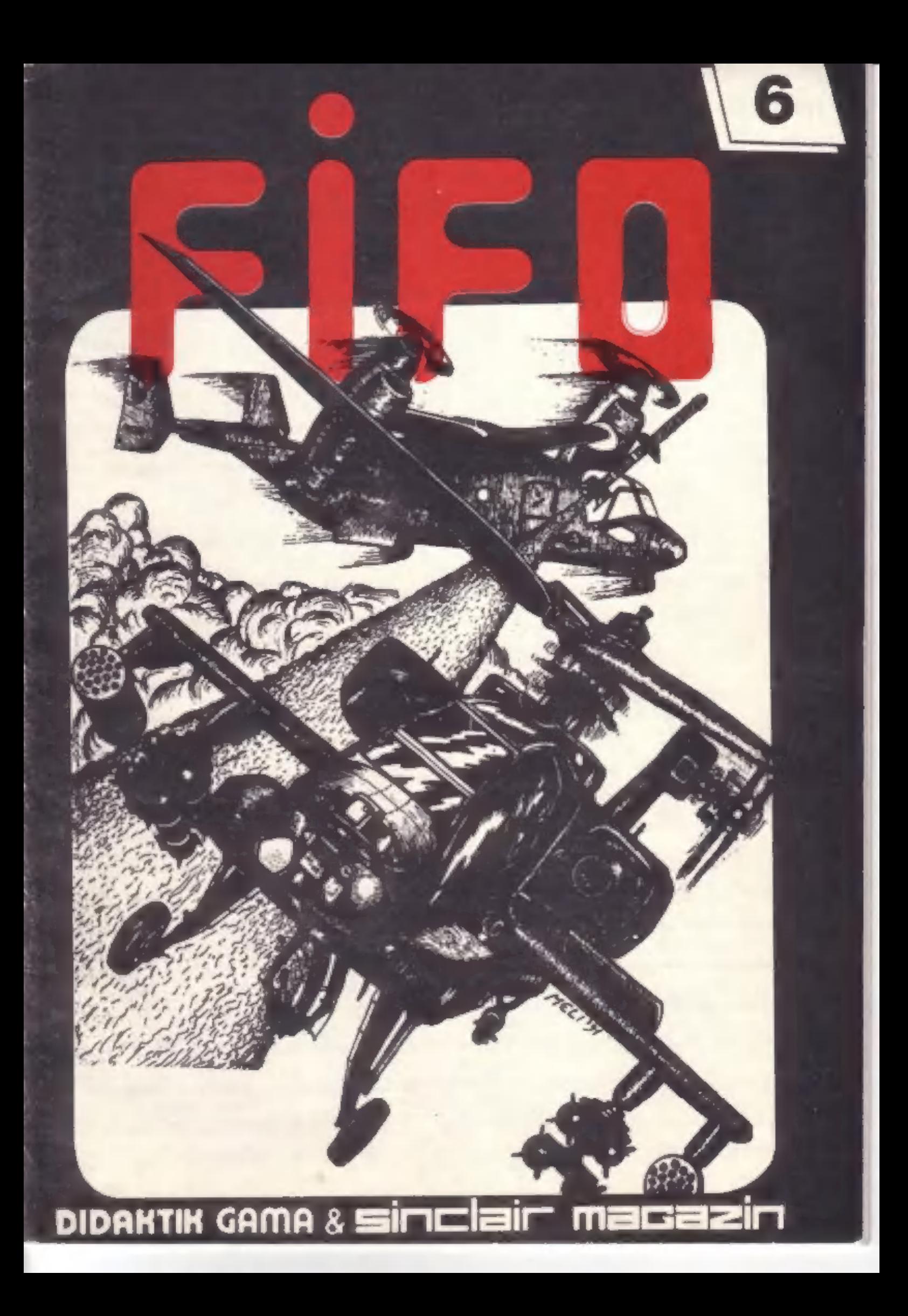

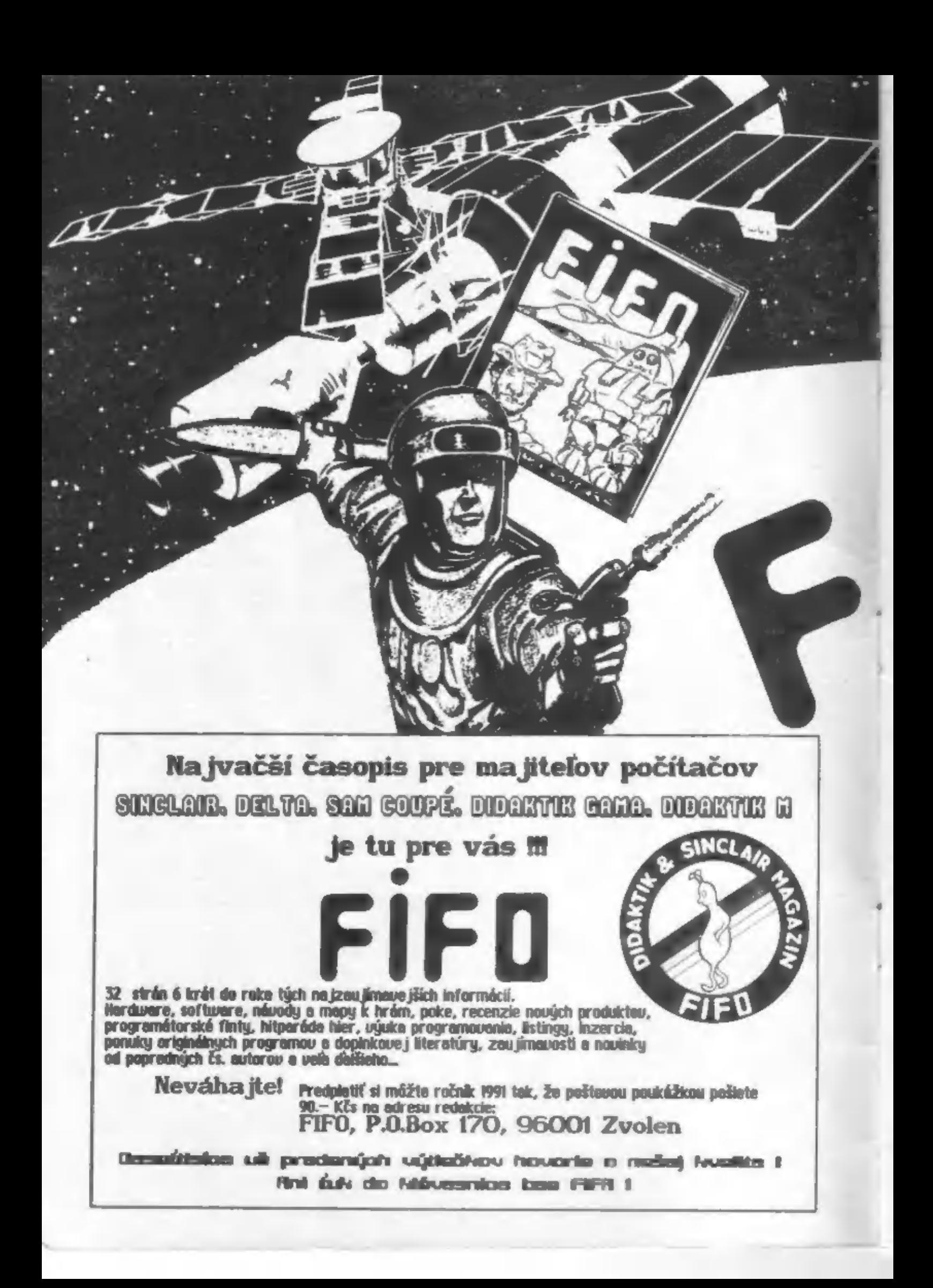

### **Z REDRACE**

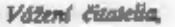

skôr nežsi niečo povieme o moderných<br>pirátoch s klávesnicou počítača = ruke,<br>ako som - sľúbil-minule, dovočte-mi

niekoľko reminiscencií. Toto je posledné<br>číslo Fifa z prvej série, ktorú sme pre<br>vás plánovali a tak prišiel čas na malé<br>obzretie.<br>Nie všetko šlo tak, ako sme pred-<br>pokladali. No podľa vaších listov usud-<br>zujeme, že na mís šancami. Napriek všetkej snahe a slubom, ktoré takto vyzneli do prázdna, sa nám nepodarilo zmenšiť meškanie<br>vychádzania – jednotlivých – čísiel<br>Mocipáni zo Zvolenskej tlačiame už však<br>nad – Fifom – rozhodovať – nebudú.<br>Neseriózne jednanie so – zúkazníkom<br>môže viesť len k jednému... Konečne<br>nast

rozpredat. Este v lete som v nedakčnom úvode — písal o neutešej<br>siadocii, ktorá je — pre súkromníkov<br>nesponzorovaných — žiadnou – farmou<br>vstupujúcou z Európy k – nám (alebo,<br>naopak?) žalostná. Ale sú veci medzi<br>nebom a zemou... Už na jeseň sme museli dvíhať náklad a napriek tomu ste sklady vymietli do posledného nden. zrnka. Všetky čísla sú už vypredané a preto vás - ďalších záujemcov prosíme: nepíšte nám zbytočne, minulý ročník 1990 vám už nemôžne poslat. Tím, ktorí si predplasili minulý ročník poštovou<br>poukážkou (poslali nám 60. Kčt) a už sa na nich nedostalo, 14 ospravedbujeme, došlač je site. možná Automaticky ich peniate presúvame na budúci ročník s tjm, že musia rozdiel v cenách uhradií. Každého z nich však o vypredaní prvého ročníka informujeme malým oznámením. Od čísla sedem, ktorým začneme druhý ročník, by sa už po radikálnom zvýšení nákladu Fifo malo ujsť každému zdujemcovi.

Detskými chorobami Fifo prešlo viacmenej bez újny, vyhrabalo sa z plienok. a nastúpilo cestu po celom svete. A to doslova a do pismena. Je so sice samolúbosť, ale musíme sa pochváliť tým, le objednávky na Fifo chodia aj spoza hranic. Znamená to, že éra stanučkého sinclaira v Európe elte zdaleka neskončila. Najväčším úspechom však zostáva to, že sa vám Fifo páči, o čom svedčí, ako som už spomenul, úpbný rozpredaj všetkých výtlačkov a doslova tisice valuch listov. Je to pre nás povzbudenie do d'aliej práce nad<br>strdnkami budúcich čísiel. Už v jednom úsodníku som citoval z valich listov, ako je to v mnohých časopisoch obvylát

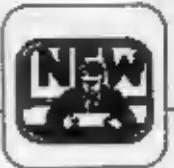

(redakcie si tak. pred čitateľmi budujú gloriolu slávy a úspechov, a prílom oboy si sami potrebovali upevňovať<br>sebavedomie štýlom: pozrite sa ľudia nás<br>chvália. Nevrdím, že takéto citáty sú mi<br>proti srsti, je zaujímavé pre alaoby boli bez chýb a bez kritiky), preto dnes uvediem len jeden úryvok ktorý<br>reprezentuje mnohé d'alšie:

"Už som sa obdval, že daň pána Klausa a prekážky, s ktorými sa u nás<br>Klausa a prekážky, s ktorými sa u nás presadiť čo len prochu rozumnú vec, vás pohlaili. Som zo srdca rád, že ste to zatiať vydržali, Vydržse !!! Budem vás predplácať pokiaľ sa to bude dať. Myslím si, že to nie je len môj názor, a že ho výjadnýem za istú skupinu, ktorá sa<br>nevie dočkal ďalfieho a dalšieho<br>čísla vášho časopisu. My vletci<br>čitatelia Fifa sme vlastne akcionármi a<br>ako sa budeme maí..."<br>Pánovi JKrausovi a ostatným

d'abuieme

Na záver ešte niekoľko organizačných poznámole:

Ak nám porielate do redakcie<br>dopis, na ktorom vám veľmi záleží, politie ho doporučene. Stalo sa už mnohokrát, že listy zabládili k úplne injen adresdtom, od ktorých sa nám vrátili len vďaka ich poctivosti. Je to zarážajúce, akoby poštári niekedy strácali zrak, ale kto by sa im čudoval pri takom počie zásielok, že? V niektorých listoch sme našli výčisky k veľkému počtu uverejňovaných inzerdtov, od nich však neupustime, pretože cez inzeráty máte<br>možnosť zohnať všeličo zaujímavé a potrebně. Povedzne také programy - kto z vás nemá žiadny kopírovaný,<br>nech hodí kameňom... V mnohých lis-

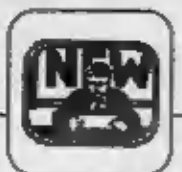

toch nás žiadate o nahratie kier olebo kopirákov Gargantua a Pantagrud, ktoré ni po našej recenzii najžiadanejšie. Tito službu však naša redakcia neposkytuje, progravny vdrn nahrajú tí, čo u nás **Internate** 

U2 raz sme pladi o nečitateľnosti niektorjeh poštovjeh poukážok, ktoré<br>nám od váz chodia. Teraz, któr sa rozbehlo objednávanie nového ročníka, vás elle raz prosóne o čitateľnosť. Je to veľmi smutný pohľad, keď nám<br>pošta po mnohých dňoch bládenia zásielky Fifa vráti s tým, že adresa je zíd alebo<br>nedostatočná. Najmä ak chýba PSČ a adresát býva tam, kde líšky dávajú dobrú

To by bolo z našej kuchyne všetko, teraz si posvietne na modernjch<br>htpežníkov, ktorí sa na svete objavili spolu s počítačni.

Kto je to västae počítačový pivát? Odpoveď na táto otázku je jednoduchá. Tom. kio ponžíva (napr. prevádzkuje alebo Hri) počítačové programy het.<br>povolenia autora alebo iného maitela práv k programu - distribútora.

Na ochranu proti neoprávnenénu užívaniu programov možno vo vyapelých priemyselných<br>krajinách použiť niekoľko zákonov shifiacich k ochrane nehmotných statkov. Sú to hlavne zákony ochraňujúce autorské práva umeleckých diel a<br>patentov. S obrovským rozmachom tvorby programov sa začali objavovať rôzne novely autorských zákonov. Najskôr to bolo v USA v roku 1980, potom 1983<br>v MLR, 1985 vo Francúzsku, Anglicku a Japonslat. U nás bola novela autorského zákona prijatá minulý rok s<br>účinnosťou od 1.6.1990.

Táto novela ochrainde programy, ktoré spĺňajú pojmové znaky<br>diela. Prátom ani jedna doponiať používaná kategória autorského zákona za nedá bezozvyšku použíť na sme doteraz poznali umelecké, vedecké a literdrne. Programy napr. v Anglicku<br>radia medzi literdrne diela, ale inde to tak nie je.

Autorom su po vytvorení diela<br>(teraz rozumej programu) prizváva<br>absolátne autorské právo automatabsoldane autorské právo automat-<br>icky. Nie je potrebná žiadna registrácia ani platenie nejakých správnych poplatkov. Ak teda vytvorite originálny program, v tom istom okamihu vás začne chrániť autorský zákon, Autor má právo na<br>autorstvo, na nedotkrateľnosť diela, právo rozhodovať o uverejnení diela a právo prístupu k dielu. Právo na autorstvo udáva možnosť označenia všetkých rozmnoženín menom autora. Nedotkruteľnosť znamená ochranu pred vypusterám alebo pridaním časti

#### $E$ ala

Tieto oprámenia svajá večne a<br>nemožnoich previesť na ini osobul Okrem tejto osobnej ochrany má samounejme<br>mitor aj oprávnosle na materiálne zhodnotenie. Má napr. právo na mitorski odmenu za katolé použítie programu. Vjálka tejto odmany pritom neadvisí od počtu hodin prasedených počítačí, určuje ju trk.

**Problem** £ a ale ی amerozicke jezyke, analytenie oa<br>ej neoli alu je kozate aleko diakon. manie, prodej kópií até, je muž m diferent autoral

Vždy však existujú výmimicy.  $Z$ určinjeh okolnosti, ktoré si vytaduje celorpoločenský adajors, si autori svojom monopolnom práve **MO** obmedzení. Ide hlavne o vzťah autorov a zamestnávateľov.

Problémy okolo ochrany programov nie sú elte vyjasnené do<br>dôsiedkov. Zhrnúť však mažno pár dôležitých bodov (čerpané z ASSOA):

počítačovým pirátom je každý, kto e respons a primaguai produkumi, majand<br>e respons a produkumi matematika prima<br>matemati a produkumimi programma Pirátom je ten, kto bez povo icho inčko medicin práv: rezmecžuje a prodira cadzie programy, arabi<br>śprawa - vyleplonie cadzielo programa<br>a takjas plagiát rozmachuje a prodira, pri ého programu zaradí če tracks visat a. cultiche programe availadick. prehiff **Jacks** program æ  $\begin{picture}(130,10) \put(0,0){\line(1,0){10}} \put(15,0){\line(1,0){10}} \put(15,0){\line(1,0){10}} \put(15,0){\line(1,0){10}} \put(15,0){\line(1,0){10}} \put(15,0){\line(1,0){10}} \put(15,0){\line(1,0){10}} \put(15,0){\line(1,0){10}} \put(15,0){\line(1,0){10}} \put(15,0){\line(1,0){10}} \put(15,0){\line(1,0){10}} \put(15,0){\line($ apameracieto juzyka,<br>razorty – alebo manu representació nániho jezyka a prokled rozmnožuje a dóva, prevdelskuje v znanestnami castel ugram, prevádzkuje dama cudzi program, lderf mu mille prinient hamadirsky<br>ofals. Piráti sme seda všetci, ktorí v kluboch veselo kopinjeme najnovije hry, pindti sú aj tí, ktorí v nich majú svoje

značky typu "Crack by..." alebo ktorí pomikajú preložené programy. Pirátom<br>je aj ten, kto vykradne tam pekný loader, tam nádhernú melódiu a zloží z toho akoby svoj originál. Vždy to zostane len trestuhodróm plagiátom.

Napriek právnej ochrane sa odhadujú vo svete ročné straty vzniknuté kopirovaním hardware a software na 4.1 miliardy amerických dolárov. Preto je potrebné proti přetlom nekompromisne<br>bojovať. U nás je tento boj<br>zatiaľ v plienkach. V tete 1990 vznilda v Prahe firma AURA-PONT, ktorá sa zaoberti právnou ochranou autorských diel - medzi inými aj programami. V<br>rámci firmy vzniklo samostatné od-<br>delenie, ktoré bojuje proti pirátom v spolupráci s automi programov,<br>pazomikými a zahraničnými acconabini distribiliormi a Itánymi orgánmi. Ďalej je to DILIA, autorský ochranný zväz. A dnes už možno ďalšie.

Ako sa zaisťuje súdna ochrana? Len veľmi stručne: autori sa môžu hájiť podľa 74 obč.súdneho poriadku, žalobou<br>určovacou, žalobou na vydanie vydanie neoprávneného majetkového prospechu, žalobou o náhradu škody a dokonca v mimoriadnych prípadoch môže isť o trestré čin, kde osoba neoprávnene používajúca autorské dielo môže byť potressaná odhatím slobody až na jeden role

Že vás zamrazilo a na chrbse naskočila husia koža? Tak máte najvyšší čas s pirátstvom skoncovať. Myslieť si, že vás nechytia, je naivné. Spôsobov je vela a elle viac ich bude, ked sa hon na čarodejnice rozbehne. Dúfajme, že nik z natich čtateľov si nenarazí...

vdf J.Paučo

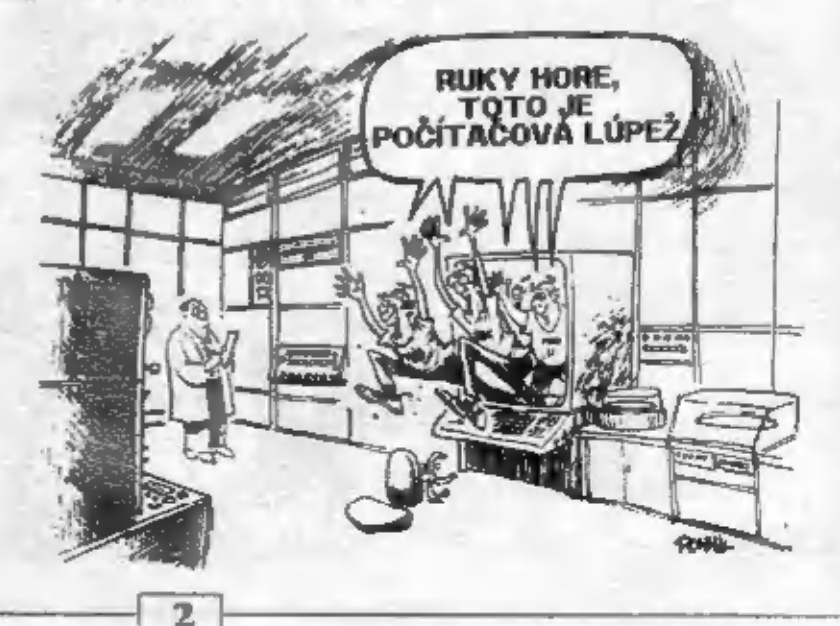

SDFT & HRFD

SAN COUPE Rue

# Prečo potrebujú majitelia ZX Spectra<br>počítač Sam Coupé?

sa M<br>Nie, počítač sa nevolá Sam, ale Coupé. Toto je Sam<br>celým počítačom a manuálom.

SEAGLASH

počítač Sam Coupé?<br>
Roky si vychovávaný prostredaictvom Spectrum<br>
software. No už by si rád mal počítač s lepšou<br>
grafikou, lepším zvukom, proste niedo výkonnejšie. Ale<br>
na druhej strane sa nechos vzdať svojich obľúbených<br>

móde 1 väčšina hier na Spectrum beží.<br>
RAST<br>
S počítačom nikdy neostaneš stáť na mieste. Stále chceš<br>
viac a viac, stále rastieš. S Coupé móže tvoj počítač<br>
rásť s tebou. Pamäť možno rozšíriť z 256 na 512 kB.<br>
Jeden alebo

**GRAFIKA**<br>
Paleta 128 farieb na obyčajnom TV. A elte leplie<br>
rozlišenie dosiahnel, keď použiješ monitor. A<br>
najlešie to bude cez SCART na TVP. Tym získaš kvalitu<br>
monitora na obyčajnom TV.<br>
Sam Coupé má 4 grafické módy. N

ZVUK<br>Niet. lepšej kúpy pre nadšencov elektronickej<br>muziky. Charakteristikou je plná implementácia MIDI<br>- MIDI IN, OUT a THROUGH - s 16 kanálmi, MGT. je podpora MIDI. Coupé disponuje 8 oktávami, 6 kanálovým stereo obvodom. Senzačné zvukové efekty<br>si môžete vychutnať iba ak použijete sluchátka.

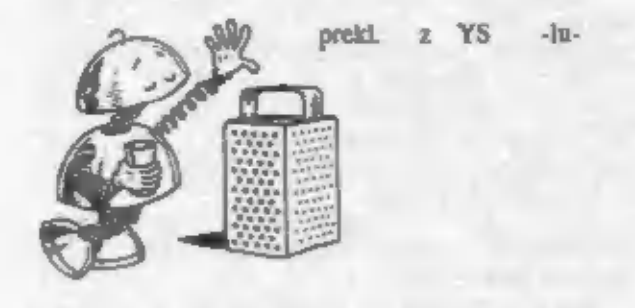

#### Budúcnosť počítačových hier na Spectrum.

V prvom článku o počítači Sam Coupé som na zmienil<br>o tom, že sa majlielia Spectra neradi lúčia so svojim<br>software. No je tu ešte niečo, čo robí Spectrum a jeho<br>software zaujímavým. A to je ekonomický tlak. Sú slov<br>na trhu

stále zaujímavý.<br>
Ale zhruba od Jesene 1989 je určitým<br>
východiskom nový počítač, ktorý je samozrejme<br>
kompatibilný se ZX Spectrum, z produkcie fy Miles Gor-<br>
don Technology - The SAM Coupé.<br>
Po dlhom očakávaní je tu teda

Po dlhom očakávaní je tu teda finálny výrobok. Co<br>zaujme ako prvé je CENA. "Tape based-system" stojí<br>150 libier, s disk dríves slotting úpravou vo vnútri -<br>180 libier. A musíme vziať do úvahy, že nám pôjdu

všetky (skoro všetky) hry a programy z nášho milovaného<br>ZX Spectra.<br>A čo ešte touto kúpou získame? Veľa, čiže... Na<br>začiatok, Coupé — vyzerá – štýlovo – a moderne – š<br>vhodnou veľkosťou klávesnice, ktorá obsahuje aj 10 funkčných kláves (sú programovateľné z Basicu).

Keď sa pozrieme dozadu, vidíme, že Coupé bol navrhnutý tak, aby mohol byť ľahko rozšíriteľný. Teda<br>vidíme : TV a Video výstup, port pre svetelné pero,

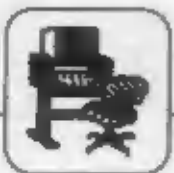

tým východiskom nový počítač, ktorý je samozrejme k kazetový vstup, tlačitko reset, port pre myl, port pre joystick a MIDI IN/OUT port a samogreime zbornicu pre periférie.

Vadtro: Cely počítač riadi Z80, pracujúci s frekvenciou 6 MHz Dalej tu máme zákaznícky DMA a 256 kB RAMku (rozliriteľad m 512 kB). A čo zvakový chíp? Použicý je Philips, je 6 kanálový a samozrejme stereo.

Zvukové utility, ktoré pre tento chip vytvoril David Whittaker, umožňujú tvorbu zvaku na vysokej drovai.

Grafika? Jeden z módov je kompatibilaý so ZX Spectrom a d'alille tri módy fa iste nenechajú "chladným". Veľmi zaujímavým pre hry je mód 256x192, ktorý tí poskytuje 16 farieb (právo tak ako ST) z palety 64. Známy Bo Jangeborg bol firmou MGT polindany, aby vytvoril grafický program, ktorý bude plne využívať schopnosti Coupé - mal by byť magnetom.

Alt patril medzi programátorov, Coupé ti poslovuje rozšírený Basic s mnohými mnoho. Je tu vylepšeniami, pracuje óx rychiejšie ako Sinclair Basic.

Ale predovšetkým je Coupé skvelý na hry. Designer Bruce Gordon hovori: "Snažil som sa zaujať magikou originálneho Spectra a k tomu pridať aiečo naviac." A pozrime sa, ako sa mu to podarilo. Integrované obvody:

Box  $\mathbf{1}$ množstvo malvch. čipov. pospájaných dokopy, zabezpečujú DMA huskcie, riadenie panulti, MIDI.

Box 2 - samotný čip - SAM čip. V skupočnosti nie je srdcom počítača, skôr jeho přůcami. Tým, že je všetko sústredené v jednom čipe, je to lacnejšie a spofahliveßie.

8-čipový záznak.

Vo vnútri prototypu Coupé bolo lea 8 čipov - video, Philips, Sam čip, akási ULA, 2 x 128 kB RAM, Z80, ROM a drobná vec vpravo - MIDI I/O controler. Mene čipov, menej chyb - teda lacacjilic. Preto MGT stanovilo cenu 256 kB verzie lea 150 libier.

prekl. z SU -ju-

4

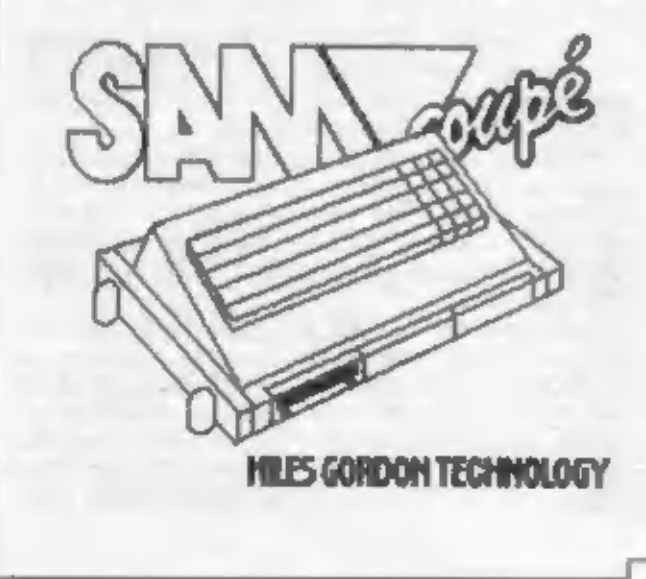

Hviezda vychádza - SAM Coupé.

SIFT & HETT

Všetkými spektristami otriasla správa o krachu firmy Sinclair Research Ltd. Kalidý s napätim očakával, čo bude d'alej. Alto už asi vletci viene, sir Sinclair sa asi pomiatol, lebo sa z nerozvážnosti oženil (číže po slovensky - je pod papučou). Jeho slovelý nápad a značku<br>odkápila firma Amstrad, ktorá ho rozvinula v strojoch známej značky ZX Spectrum + 128K, +2, +3.

Ale čo robili pracovalci sice skrachovaného, ale revolučného podniku? Zabudli na svojho "gumáka" a pridali sa k IBM? Nie. Už koncom roka 1989 sme sa dozvedeli, že nespali. Svetohromili pod značkou MGT (Miles **Gordon** Technology), s najvýkonnejším osembitovým počítačom SAM Coupé. V mnohých časopisoch sa objavili sezzačné správy o ešte fantastickejších možnostiach tohto "zázraku čamich bitov". Je to kríženec schopností 16 bitových počítačov s použitím starej dobrej Z80. Tento moderný osobný počítně poskytuje v základnej konfigurácií pre užívateľa "len" 256 kB pamäte s možnosťou rozšírenia na 0.5 MB. Pre rýchlejšiu spoluprácu s památovými bankami bol použitý procesor Z80 B s frekvenciou 6 MHz.

Autori taktiež výrazne vylepšili grafiku, s ktorou sme investovať do relativne drahých počítačov. SAM Coupé vletko zmenil! Použitý video chip Motorola 1377P ASSIS nám umožňuje pracovať v štyroch grafických módoch :

MODE 1 - Spectrum mode (256x192 bodov), kalidých 8x8 pixlov má svoju farbu pre INK a PAPER.

MODE 2 - Atari mode (256x122 bodov), každých 8x8 pixlov (bajt) má farbu pre INK a PAPER.

MODE3 - Textovy procesor (512x192 bodov) - 85 znakov na riadok v štyroch farbách.

MODE 4 - Super Spectrum mode (256x192 bodov) každý bod má svoju farbu!!!

Pri výbere farieb sa nám oči rozchádzajú. Prečo? My al totiž môženie vždy vybrať z palety 128 základných farich!!! (Atarl ST len 16 základných). Videopámať nie je povne určená a užívateľ si ju môže presuntiť na žiadané miesto v pamiii.

A do zvuk? Staré dobré šumítho, a ktorým sme pohodiae a úspelne konkurovali ataristom (Chronos, Agent X, G.Gunners,...), je nahradené syntetizátorom<br>Philips SAA 1099. Tento "iváb" umožňuje prácu so šiestimi stereo kanálmi, čo bohato uspokojí aj tých najnáročnejších hudobníkov (Amiga má len 4 kanály). Ak používate ku Samovi komerčný televízor (mono), potom vletky zvaky počujete mono cez reproduktor v TV (úplný audio-video signál). Ale zapojením vistupe **SCART** koncktor cez (otz video, stereotelevizor), alebo výstupu pre Hi-fi veža (stereo

aluchática) móžete všetky zvuky počávať stereo.<br>SAA je pripojené na MIDI interface, ktorý môže spolupracovať s celým orchestrom. MIDI spracóva vstupné údaje na medzinárodne štandartnej hodnote 31,25 kbaudov (31250 bitov/a). Vďaka MIDI ho môžete využiť na opakovanie, synchronizácie, učenie kontrolu а syntetizátorov, samplerov  $\mathbf{a}$ daillich hudobných zázrakov. (Semozrejme, že SAM tieto zariadenia dokonale

napodobňuje).

Hlavnou filozofickou myšlienkou pri žostavovaní počítača bolo umožnenie dalšieho rozvoja,<br>rozširovania a dalšie použitie systému. Także SAM<br>naprepadne, ale očakáva novinky buddenouti!!! Jednou<br>z najvzrušujúcejších čt SAMa je jeho schopnosť<br>komūnikovať s jedným alebo vis

najdôležitejších - je kompatibilný so ZX Spectrum<br>48kB, ktoré dokáže pohodlne softwarovo emulovať.<br>Preto, ak ste vlastnili Spectrum, celý software vám<br>ostáva psoziteľný aj na SAMa. (Všimli ste si, že haždý<br>počítač sa snaží

priamym pripojením joysticku, myši a svetelnej zbrane<br>si vydobil srdcia všetkých veľkých hráčov, čo<br>dosvedčuje známy časopis Sinclair User, v ktorom<br>pre SAMa a jeho programy je osobitné oddelenie<br>+ vyhradené stránky pre po

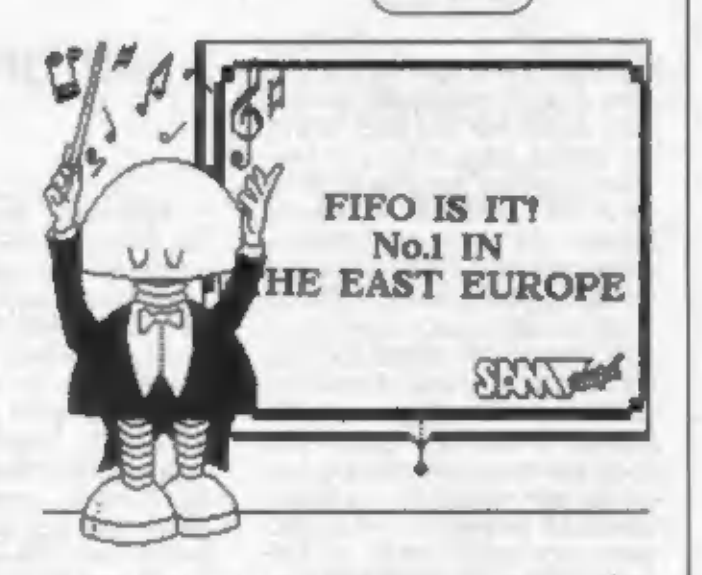

SUPER SPECTRUM.

Na záver už len dúfam, že aj vy sa stanete vlastníkmi tohto počítača a pripájam malú radu : SAMa nemusite zhánať v NSR, Rakúsku, Veľkej Británii, ale kúpte ho priamo v Česko-Slovensku, v Prahe na Siezkej ulici 98 (tel. 02/251474). Základná konfigurácia (SAM Coupé 256 kB) stojí 429 DM a konfigurácia SAM 256 kB + drive  $3.5^{\circ}$  stojí 599 DM.

Ale kde vziať programy? Nič ľahšie! Ako jediný autorizovaný predajca vám môžem ponúknuť programy fy FUXOFT + moje vlastné. KONTAKT : S.FIGLÁR (FIDZI), TULSKÁ 3/2, 01008 ŽILINA.

 $-$  FIDZI  $-$ 

# $\overline{3}$

majiteľom počítača ZX Spectrum  $+2A$  a  $+3$  v zásade to isté, čo +2A a +3 v zasade to site, to vzápáti pri diskovom radiči Disciple<br>predchodcajúce Multiface 1 a 128<br>určené pre verziu 48K a 128K, resp.<br>Robot. Z 'rukopisu' autors schémy<br>+2. Dovoľuje zastavenie bežiaceho<br>programu s možnosť RWM a EPROM (oboje 8 kB), 10<br>
obvodov TTL LS a 3 uschoval do 1 zložitejšieho alebo<br>
programovateľné logické pole 2 jednoduchších poli PAL programovateľné logické pole z Náhrada použitého poľa PAL, ktoré nahradzuje asi 6 ob-<br>vodov z Multiface 1 i 128 a plní ešte tuzemskými obvodni a teda<br>dalšie funkcie. Pole nie je na rozdiel prípadné opravy Multiface 3 sú<br>na

MULTIFACE ske pevae pájkované na doske,<br>struktúru to nemá také jednoduché. Je možné ju však prečítať i metódou Wellington and TV BOARD TEST bez nutnosti<br>Multilace 3 umožňuje vyberania z dosky. Obvod PAL javil prvý krát pri variante 128K,

použitie registrovaného pofa 4x4 bity, nie sú ale plne využité všetky jeho vlastnosti a mohlo by byť použité jednoduchlic riciente.

Programové vybavenie Multiface 3 dovoľuje napr. oviádať disk i v móde 48K, stránkovací register viak nesmie<br>uzamknutý (locked mode). bvt register **Dáta** sú ukladané podľa priania v komprimovanom alebo normálnom formáte na dísk alebo pásku. Škoda, že tu nie je voľba "hypertape" z Multiface 128 umožňujúca záznam na pásku zvýlenou rýchlosťou. Zaznamenávať toolkit k prehliadaniu obsahu pamäte a registrov sa líši od predchádzajúcej verzie Multiface iba možnosťou lobpie okienka za tlačiareň.

Nepáčilo sa nám, že Multiface 3 rovnako ako predchádzajúce verzie má toolkit veľmi chudobný, bez

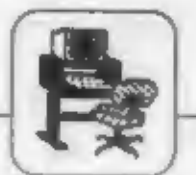

możnosti disasemblera,<br>trasovania a pod. Môžeme si sfee od<br>firmy prikúpiť jednoduchý monitor,<br>ktorý sa nahráva do vnútra RWM,<br>ale prečo? Však elektorníka Mul-<br>tiface 3 počíta s pamäťou EPROM<br>až 16 kB, takže do 2. polovice do balléka 6 byte: 3 byte sú krídlová značka (fiag), nasieduje hodnota byte a počet jeho opakovaní (2 byte). Kridlová značka sa nesmie vyskytovať nikde v pôvodnom programe, to však Multiface neoveruje, takže niekedy môže dôjsť k zrúteniu systému pri dekompresii dát. Keďže Multiface<br>3 nemá na konektore ZXS+3<br>všetky — potrebné — signály (napr. pre - odblokovanie stránkovacieho registra a ďalšie), v niektorých prípadoch nefunguje tak

ako by mal. To je ale nedos-<br>tatok zapojenia ZXS+3, ale<br>ciastočne aj ZXS 128K, z ktorého<br>+3 vychádza.<br>Multiface 3 možno po určitých<br>úpravách vyskúšať aj na 48K a<br>128K verzii. Bez prevodníka<br>zherníc ho však nenasadzujte na predchádzajúcich verzií Multiface a ZX Spectrum, napr. využitie<br>programu pre tieňovú kópiu obrazovky, pre komprimáciu dát a pod. Pre užívateľov ZXS +2A.<br>a +3 je Multiface 3 nevyhnutným a veľmi užítočným pomocníkom.

 $-1000$ 

## AUTOFIRE PRE DIDAKTIK GAMA "89 A "90

SOFT A HARD

Nasiedujúci popis nadväzuje na článok Joystick s autofire pre Didaktik Gama, kde bol popisaný doplnok pre model 87 a 88. Teraz sa dopredal model 90 a je záujem o teato doplnok aj pre model 90. Navrhol som novú doslou spojo Doporučujem začať osadzovať konektorom a nepájkovať bez odskúšania všetky vývody. Nezabudnite prepojiť body 6 a 8 s kontaktmi 6 a 8 konektora. Ostatné súčiastky sú rovnaké ako v pôvodnom zapojení.

Funkcie jednotlivých preplnačov:<br>1. normálny chod joysticku žiadny spínač nezapnutý 2 AUTOFIRE držaním tlač. FIRE zopnutý spínač č.1 3. AUTOFIRE na pohyb zopnutý spínač č.2 4. AUTOFIRE trvale zopnutý spínač č.3 Zapojenie odpovedá popisu, ktorý bol uverejnený vo FIFO č.3.

-Oto Musil-

+ spojit ! s kontaktem drát, spoj 6.8 konektoru  $\begin{smallmatrix} 1 & 1 \\ 1 & 1 \end{smallmatrix}$  $\frac{1}{2}$ © pojoo o  $0<sup>o</sup>$ 0.0 ö  $0<sub>0</sub>$ o-o  $70$ **KONEKTOR** SPOJKY na prepinačích IZOSTAT Konektor CANNON T1 KC510 Ť+  $6 *$  FIRE so **FAIRWIND** 

[6]

SOFT & HARD

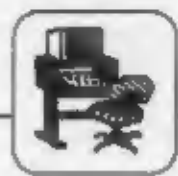

# **Tlačiareň NL-2805**

**Tiačiarcā** NI-2805, výrobok Tesly Vráble, sa v roku 1990 predávala vo vybraných predajniach Tesla Eltos za priaznivú cenu necelých 3000,- Kča. Tlačí 9-ihlovou hlavou latinskou abecedou (bez diakritiky), azbukou (kódy ISO-7, KOI-7) v matici 7x9 resp.<br>6x9 (semigrafické symboly) až 80<br>za/s (1 riadok/s). Styk je sériový RS-232C s voliteľnou rýchlosťou 50,110,...,9600 Bd a paritou, alebo paralelný IRPR či CNTX (obdoba Centronics ale s konektorom FRB). Znaky sa tlačia jednoducho resp. zdvojene (10 resp. 5 znakov palec) možnosťou ma. 金. podčiarkovania. Papier je. obyčajný (listy A4, skladaný) alebo kotóč, farbiacu pásku o lírke 13 mm a dĺžke 36 m s obojstrannou otlačou obsahuje výmenná kazeta. Priemer riadku je 1/6, 1/8 alebo 1/9 palca. Na oviádacom paneli tlačiarne nájdeme tiačítka RÉSÉT, ON LINE, OFF LINE, LF, FF a indikačné diddy POWER, ON LINE. **Tladiured** ERROR. mak zabudovaný samotest, napájanie je 220 V, prikon max. 50 W, rozmery 460 x 365 x 120 mm a hmotnosť 9.8 kg

Na naše pomery sa jedná o pomerae dobrá tlačiareň v danej cenovej hladine, o triedu leplia než nant. Gamacentrum alebo BT-100. Ale porovnaní  $\overline{v}$ odbobnými zabraničnými tlačiarňami, napr. Scikosha, nájdeme niektoré nedostatky ako v obvodovom, tak aj v programovom rielení.

Na to, čo NL 2805 vie, je obvodové rielenie s mikroprocesorom 8035 mimoriadae ziożité. Tak napr. pre sérlová komunikáciu sa tu zbytočne používa obvod 8251, zatiaľčo v porovnateľných zahraničných tlačiarňach s obvodovým (aj ked rýchlejším) procesorom 8039 nájdeme jednoduchlie a lacnejšie programové riclicule. Ouizkou je, na čo bude priemernému užívateľovi NL 2805 rozhranie

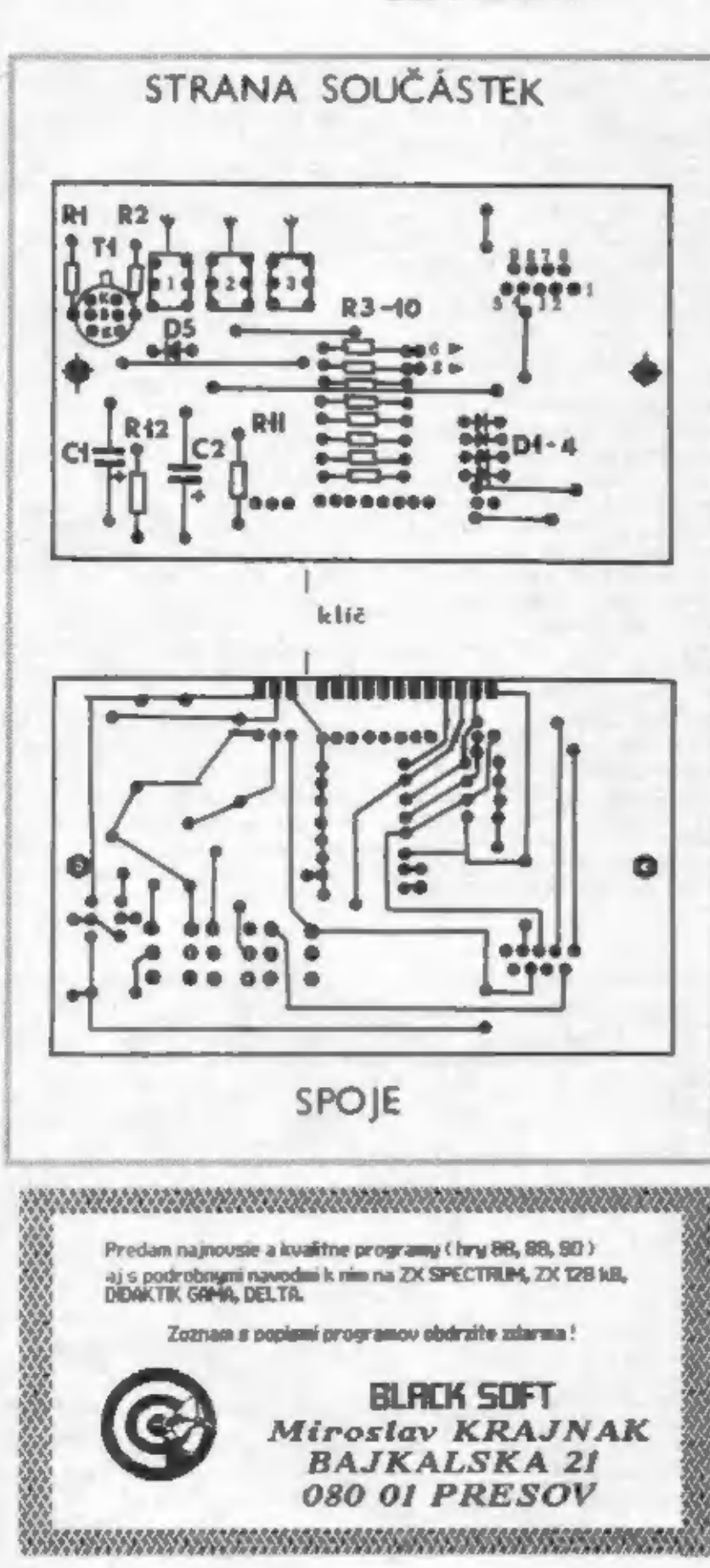

π

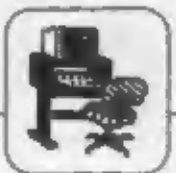

1990 predávala vo vybraných pr. IRPR a RS-232C? Pokiaľ má ZXS<br>1 Interface 1 a kúpi si v zahraničí<br>1 iačiareň so štandardom —RS-232 wátane kábla, môže bezprostredne po zapnuti začať tlačiť. V prípade IFI v kombinácií<br>s NL 2805 však bude musieť<br>najprv zostaviť a potom všáy nahrávat stykový program respektujuci málo rozšírený sériový protokol v NL2805, kde vyslanie každého byte tlačiareň potvrdzuje symbolom ACK, takže klesá rýchlosť informačného toku dát z počítača na polovicu. Z toho dôvodu sa takéto sériové protokoly (na pomalé razdiel DCHDC4, style s XON/XOF. potvrdením DTR) v praxi takmer nepoužívajú. Užívateľ  $v$  cane tlačiarne zaplatí aj nemalú cenu obvodového riešenia.  $\overline{a}$ programévého vybavenia pre  $\mathcal{I}$ stykové normy (napr. RS-232C, IRPR), ktoré nebude potrebovať ani wužíva!!

komerčne Rad úspešných západných tlačiarní na rozdiel od NL 2805 nemá prepínateľný styk podľa (RS-232) viacerých noriem Centronics, GP-IB, HP-IL, Commodore resp. Atari serial bus), ale rôzne verzie erinnia danci tlačiarne pre príslušné stykové

## Soft & Hero

narmy. Tieto verzie majú zhodnú mechaniku, dosku elektroniky a Elia sa iba obsahom pevnej pamăte EPROM, pripadne v osadení príshchných ničianok na doske a stykovým konektorom, čo sa priaznívo odrazí v nízkej predajnej cene.

NL 2805 s 6 kB EPROM je z hľadiska programátora veľmi chudobná a nemá ani základné funkcie (napr. nastavenie l'avého a pravého okraja, dĺžku strany, národné znaly), aké nájdeme u zahraničných tločiarní  $\mathbb{R}$ obvodovým procesorom 8039, ale iba s 2 kB EPROM. Moteme sice používať vodorovné a zvislé tabulátory, ale len na pevných ekvidistantných<br>pozíciách. Pri tlačení grafiky je užívateľ spravidla sklamarý spomalením rýchlosti tlače na 1/3, nemožnosťou tlačiť grafické dáta pri sérivom prenose s rýchlosťou menšou než 4800 Bd. Nemožno jednoducho kombinovať text a grafiku na tom istom riadku a vždy musíme vyslať<br>560 – byte grafických dát, či to potrebujeme alebo nie.

Tlačiareň NL 2805 pravdepodobne nenáročného užívateľa ZXS uspokojí, pretože cena je priaznivá a niečo lepšie tlačiame rady Seikosha, ktoré sa pred niekoľkými<br>rokmi dopredávali v NSR za 50 až<br>100.- DM u nás asi ťažko zoženie.

8

Škoda, že NL 2805 sa neobjavila v<br>dobe rozmachu — počítačov ZXS.<br>Dnes len dokumentuje, že sme zase.<br>niečo zaspali.<br>. Aj tak sa domnievam, že za

predpokladu prepracovanta programového a obvodového riešenia by mohla nájsť uplatnenie aj u náročnejších užívateľov a to aj zahraniči. Predovšetkým by bolo nutné viac sa držať používaných noriem (oviddocie príkazy hlavne pre grafiku  $zhiziel'$   $s$ **EDSON** *<u>Bandardný</u>* konektor pre protokol Centronics, **sundardný** napr. XON/XOF pre RS-232).<br>Dalej by musela byť doplnená bežnými funkciami (okraje, dĺžka strany atd.) a využívať úplne<br>národné abecedy v známom kóde (u<br>nás napr. kód bratov Kamenických).<br>Konečne by bolo treba zaistiť tlač<br>užívateľsky definovaných znakov<br>(funkcia "download") a zamysleť sa<br>nad možnosťou tlače v hoci aj za cenu podstatne nižšej rýchlosti.

Ak by si niekto nevedel pripojením NL 2805 a programami rady, nech sa obráti cez redakciu na autora, ktorý veľmi rád vyhovie.

 $-der-$ 

# **Obzretie za DISCIPLE**

O radiči disku Disciple informoval pred časom niekoľkými článkami už neexistujúci časopis ZO Zväzarmu Karolinka. Medzitým bol radič realizovaný v naších podmienkach a overená tak možnosť nahradenia prvku PAL niekoľkými<br>tuzemskými obvodmi. To je dôletité hlavne pre prípadné opravy radiča u nás.<br>Ak porovnáme realizáciu Disciple s realizáciou napr.

Beta Discu, potom Disciple vyžaduje asi iba polovičný počet IO, iba jednu dosku o málo väščiu než interface pre joystick. To sa prejavi nielen na úspore času, ale<br>aj napr. v menšej spotrebe el. energie, nižšej cene a pod.

SIFT & HRD

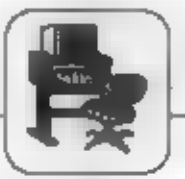

Pritom je Disciple a triedu lepšie - niekoľkonásobne rýchlejšie, má užívateľsky modifikovaný DOS v památi RWM, netaberd ani 1 byte z RWM ZXS (olovem kopírovania), interpretuje aj aviddacie kódy pre microdrive, takže bez dprav chodi MONS, GENS, s malou úpravou aj Tasword 3. Vynikajúca je možnosť zastavenia programu a SAVE obrazovky & celého programu na disk, tieňové a normálne kópie obrazovky na tlačiareň, prisom dovočuje ľahlcé mapovanie hier.

Zatialdo aj znake si bez rozboru DOS injeh systèmov neupravi kopirovač alebo iné programy (napr. Omnicale 2) pre spoluprácu s diskom v Disciple, je to vďaka informáciám v manuále veľmi jednoduché. Vynikajúcou možnosťou je ovládanie jediného disku z viacerich počitočov cez ZX Network, to zatiaľ žiadne iné zariadenie pre ZXS nedokáže.

Po takmer roku používania systému sú skúsenosti prevažne pozitívne, systém však má aj niekoľko doposiať nediskutovaných softwatových slabín, ktoré väčšinou  $DOS$  $v$   $RWM$ odstrånené úpravou boli. Predovšetkým katalóg je v krajných stopách, čo<br>zdržuje, nemá volitelnú dĺžku (max. 80 tak zbytočne díhá). Katalóg vypisuje v názvoch súboru okrem znaku aj křiščové slová, čo má za následok porušenie formátu výpisu.

Niektoré príkazy nedovoľujú použitie výrazu v parametroch. Casté mazanie (ERASE) súborov vedie k veľkej fragmentácii disku a práca s ním sa tak spomaľuje - je vhodné používať bud ini organizáciu ukladanie<br>dát (zmena DOS) alebo pomocou triediaceho programu sibory na disku po určitej dobe usporiadať tak, aby fyzicky susedné sektory súboru boli aj logicky susedné. Bohužiaľ všetky funkcie DOSu nie sú uschované v

RWM, ale aj v EPROM, takže napr. ak budeme chcief použíť vlastný 8235 pre ZX Network, neostáva nič, len bud viesnal do RWM upravený program pre 8255 alebo

**EPROM.** Al zmeniť adresu brány preprogramovaním napriek tomu, že systém používa rad zaujímavých trikov, tieto nie sił vźdy celkom domysiené a obetrené na chyby, napr. sa predpokladá, že po zapnutí nebudú na určitých odresoch v RWM zakázané dáta, ale dáta iné, náhodné. Ak sa však v pamäti RWM po zapnuť náhodou nastavia "zakázané" dáta (v prazi sa nestalo, ale teoreticky je to mobié), systèm sa na základe takejto neodetrenej matičkosti zniti. Podobnich nedomyslenosti je v DOS viac, napr. návrat z volania hlavnej ROM cez NMI a Stevery priznak

nedostatkami však bežný S týmisto drobenými užívateľ nepride do styku, iba ak by podrobne rozobral celý DOS (rozbor existuje).

Na nedostatky (a omnoho závažnejšie) narazíme aj pri Inidiu injch DOS a OS, spometime iba koľko chýb md ZX ROM a koľko rôzne ROMby v ZX Interface 1, o Kempston, Opus a Beta Diskoch ani nehovoriac. Škoda ien, že v pripade Disciple mi nie je známa lepšia firemná verzia DOS než 3b.

Čo povedať záverom? Pokus o amatérsku realizáciu Disciple záujemcov domiti zoznámiť sa s progresťvnymi obvodovými prvkami PAL (dnes už vlastne ASICs), prestaudovať pomerne zaujímavé programové a obvodové riešenie radića a vymyslieť niektoré típravy. Skoda, že užívateľov Disciple bude u nás menej, než rozšíreného Beta Disku. Pre mnoho záujemcov bude asi jednoduchšie postaviť alebo nechať si postaviť o triedu horší a zložitejši Beta dosc interface podľa napr. návodu v časopise, hlavne ak budú k dispozícií spojové dosky. Prípadná realizácia Disciple by bola vhodná skôr pre pokročilých užívateľov, ksori majú možnosť napr. programovať a zohnať nuzemské PROM, ale aj zaivaničné EPROM, RWM a FDC.

 $-787 -$ 

## Zaujímavé diskové mechaniky II.

Predajňa Klenoty vo Vyšehradskej ušci v Prahe 2 mala na jeseň '89 a v zime '90 na sklade cenovo veľmi<br>výhodné disketové mechaniky TEAC FD55 za 710,- Kča. Jedná sa o dvojstrannú mechaniku s 2x40 stopnml a kapacitou 360 kB (resp. 390 kB u radičov Disciple). Je určená pre diskety 5 L/4 palca, end itandarsed konektor pre pripojenie k radiču podľa normy Sugari SA400. Rýchlosť otáčok je 300 rychlost 250kbit./s. Niektoné z ot/min. a prenosová predávaných jednotiek mali cicktromagnetické ovládanie práticipania hláv, čo je primzitvé ci, pre leh životnosť.<br>Boli testované 2 náhodne kúpené mechaniky a obe

boli v poriadku, aj keď na jednej bolo naplané, že je vadná. Tym ale nechceme twdif, he všetky tu predávané musa byť O.K. Vždy sa vyplatí si ju pred kúpcu vyskúšať v prevádzie: a vhodným počítačom.

Co viastne užívateľ potrebuje, aby tůto jednotku mobol pripoja k ZX Spectrum? Predovšetkým vhodný radič ( napr. Beta, Kempston, Opus, Disciple, Swift, Pleus D a pod.) vrátane pripojovacieho kábla, napájací zdroj +5 a +12 V

s igibiom aj espájadm imecktorom a niektoré d'altie drobnosti. Mechaniky aŭ urbené k vatavaniu do bostu, preto nemajúekrisku a koznu by to vedilo, musí al ju vyrobiť sám.

Mimoriadae dóležné je uež správne nastavenie drótových prepojok na doske plošných spojov pre voľbu adresy disku a spôsobu jeho čanosti. Práve tieto prepojity boli u testovaných 2 ks prehádzané, takže mechaniky na prvýkrát nepracovali. Obe vypadali na prvý poblad rovnako, ale v skutočnosti sa tiliži suzmiestnenim a správnym zapojením rýchto prepojok, jedna nemala elektromagnetické prikl#panie hláv a boli tu aj iné runálely. Pri prehlindke mechaník v predajni mali nichtoré zjavoú vsdu, iné vypadaň O.K. Záujemci zdafeka ich preto brali pre istotu po 2 a viac kusoch.

Kúpe obdobných lacných mechanik prínála vždy utčité riziko, kso má šťastie, tak sa mu to vyplatí. My však doporučujeme záujemcom najprv preskúšať (v rámci možnosti) z až potom pripadne kupovat.

 $-$ 

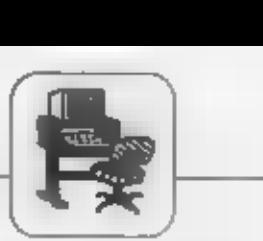

STIFT & MRRD

TELETEXTY<br>Ak neuvažujeme o zahraničných teletextových<br>adaptéroch (napr. od firmy VIEWDATA, víď. bývalý<br>spravodaj Karolinky), sú nazemským záujemcom o<br>dekódovanie teletextu pomocou ZXS k dispozícií dva riešenia:

TELETEXTÝ

1. Brnenský teletextový adaptér (pôvodná cena asi 2000,- Kčs) vrátane programu dodávaného 602.20 (asi 330,- Kčs). Tento adaptér si záujemca môže postaviť tiež sám podľa návodu v prílohe Mikroelektronika časopisu Amatérske rádio. 2. Adaptér podľa návodu v časopise Mikrobáze, **Istory** ako hotový výrobok zatiaľ nie je ponúkaný.

Adaptér braeaského výrobcu je až na malé drobnosti zhodný s riešením | možné realizovať na 2 až 4x menšej<br>popisaným v prílohe AR. Jedná | doske | plošných spojov, viď.<br>sa o osadenú a oživenú dosku | obdobné zahraničné riešenia z plošných spojov vrátane diskrétnych súčiastok. Dekóder by<br>napájacieho zdroja. Záujemca si nemal využívať signály READ musí urobiť príslušné DATA a CSPIO, ktoré sú prístupné. prepojenia, napr. s napájacím | len po zásahu do periférie alebo<br>zdrojom, s TVP, so stykom | do počítača (Didaktik). Zapojenie<br>počítača a zostaviť vhodnú skrinku. | čísticovej časti adaptéru by šlo U majiteľa sa teda predpokladá znalosť zjednodušiť, napr. vid. adaptér<br>aspoň určitá zakladná znalosť podľa Miktobáze. Program a<br>elektroniky. Priložené manuály prepojenie nepočíta s užívateľom<br>(popis nurmy a adaptétu) sú (a priloty AR, osadením) opisom bohužiaľ aj vrátane pôvodných (tlačových) chýb. Práve pre tieto chyby mi niektori actus in I

Predovšetkým adaptér by bolo to napraviť tlačové a kresliarske chyby v manuáloch.

Predovšetkým zadávanie stránky sa musi potvrdzovať (ENTER), pri válveniu, pretože im aj bezprostredne opraviť (DELETE,<br>
napriek presnosti a konstrukcemi siphy), ale je treba zlé vloženie<br>
terit pretovať. Manuát k adaptéru dokvačiť a začať zava, čo zdržanie<br>
terit pretovať. Manuát k ada Po správnom prepojení pre iné tlačiarne (napr. pre početnú adapréry pracovati an 1. polcus dobec užívateľov BT100). Mátokto a uspokojivo. Aj napriek tomu sa za farebnú tlačiareň, s ktorou oi.<br>prihováram za odstránenie prog

danej strany. Program samozrejme<br>nemôže vedieť vletko, ale pre účely<br>tieňových kopií stránuk a prípajenie tlačiarne s iným než<br>paralelným rozhraním by aspaň<br>mai mai možnosť záznamu obrazu<br>na kazetu s vým, že si ju<br>užívateľ terminálu, ktorý dokáže iba prijať, dekódovať a zobraziť dáta a na pamäť ani nie 1 kB na jedno teletextovú stranu. Tak sa stáva, že často zbytočne dlho čakáme.<br>a čítanie teletextových informácií<br>prípomína – štúdium lu: správ vytesaných do ťažkých kamenných dosiek, kde pre otočenie dosky a nalistovanie dulšej strany musíme použiť kladkostroj. Prečo program nemá možnosť do voľnej pamäte ZXS (cca 26 kB) načítať<br>viac než 50 užívateľom alebo<br>vhodným algóritmom výbratých<br>teletextových stránok, v ktorých by<br>potom bolo možné rýchlo lís-<br>tovať? Manuál k programu by mal<br>obsahovať inf tlačiareň, chýbajú pre<br>adaptér). Neškodilo by viac<br>ilustračných príkladov pre obsluhu: väčšina laických. užívateľov **sa s teletextom takto**<br>stretne prvýkrát a – napr. hneď.<br>nepochopí, <sub>a</sub> – že – na – rotujúce nepochojú, že na rotujúce<br>podstránky je treba určitú dobu čakať a môžu sa domnievať, že<br>adaptér nefungujer tak ako má.

riešenie teletextového. adaptéru pre ZXS bolo popísané<br>v Mikrobáze a pokúsim sa ho pokiaľ možno nazaujate porovnať s<br>bracaským adaptérom, bez ohľadu.<br>na to, čo uviedli autori. Zapojenie podľa Mikrobázi je jednoduchšie a lepšie, ale aj zložitejšie a horšie, ako sa to vezme. Jednoduchšie je. vtom, že obsahuje menší počet 10, nastavovacích prvkov, lepšia je. analógová časť, ktorá do istej miery ovplyvňuje vstupné parametre deknderu. Zložitejšie a horšie je v tom, že sa bohužiať jedná o polotovar zadotiahnutý do štádia Chýba napr. symbolické označenie<br>jednotlivých prvkov, ich vývodov,<br>výkres plošavch spojov, rozloženie. súčiastok, priebehy v dôležitých

#### SOFT & HAND

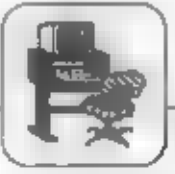

bodoch zapojenia nutné pre<br>oživenie, údaje o cievke Li,<br>programové vybavenie a rad dalších<br>vecí.<br>Pravda, odborníkovo, který<br>podobné teletextové adaptéry 28<br>staval a má skúsenosti, takáto<br>sehema-stači, Pre-bežného užlvateřa nemusí spoľahlivo pracovať, pokiaľ<br>nebudú dodržané – určité v – článku<br>nepopísané zásady, napr. rozloženie<br>súčiastok a – pod. Mnuhokrát stačí<br>aj – drobná – tiačová – chybička, – viď.<br>brnenský – adaptér, a záujemca bude<br>ma záujemci o adaptér z Mikrobázi tak či tak mazriet do<br>dokumentácie: k brnenskému k braenskému

adaptéru.<br>- Písatelia — poukazujú Ťba na<br>jediný — nastavovací prvok, ale pritom v schéme nájdeme také údaje, ako napr. odpor 11500 ohmov, ktoré nie sú v rade, musia sa zložiť a vznikli po vybratí a povodne odmerani hodnoty použitých nastavovacích prvkov. Nakoniec pár záujemcov použije mimotolerantné súčiastky a zisti, że nastavovací prvok je nevyhnutný, aspoň pre štúdium oživenia. Autori sa skryte medzi riadkami vysmievajú brnenskému adaptéro, ale už neuvádzajú, že z neho až na pár zjednodušení použili prakticky skoro celú číslicovú časť. Je jasné, že keď mali dispozicil fungujúce (brnenské) zapojenic, tak si mohli laborovať a ziednoduśovať to, do vymysleli inf, bohužiať ale neuviedli prameň.

Otázkou je, ako zložite by vyšlo zapojenie v Mikrobázi, keby autori nemali 'z čoho opisovať a adaptér vyvíjali ako prví v ČSFR. Je tiež diskutabilné, či môže nazvať jed-noduchším to zapojenie, kde napr.<br>namiesto identifikačného obvodu z<br>210 použijú 8 diód, 2 hradlá a<br>2 odpory (0 zhoršenej šumovej im-<br>unite a ďalších necnostiach пећочогіве). Váčšinou -ie zapojenie Mikrobázi jednoduchšie bud preto, že sú použité drahšie prednastaviteľné prvky (napr. miesto klasických) alebo čítače preto, że niektoré dóleżité obvody (napr. indikáciu pritomnosti

teletextových riadkov) autori weechais.

Ale princs autorov v<br>Mikrobán spočíva predovšetkým vo vynešcaj nualogovej časti<br>adaptéra. Škoda, že rušenic nedotialii do fortuy vhodnej pre reprodukciu a výrobu. Najviac asi chýba programové vyhavenie (po oprave možno však použiť brnenský program Teletext).

As naprick niektorým uvodcaým nedissiation je dobré, že sa u nás záujemci a fanúškovia, našli ktori popisali dva teletextové adaptéry pre ZX Spectrum. Podobných adaptérov totiž vzniklo na róznych pracoviskách v CSFR oveľa viac, ale len niekoľko autorov si 'nehrabaio na vlastnom piesku' a podelili sa so širokou verejaosťou, za do im patrí uznanie a vďaka. Vzhľadom k výrobným lehotám našich časopisov, pomajému rozbehnutiu výroby a ďalších faktorny sa bobužiaľ tieto veci dostali k uživateľom so značným spozdením v dobe, koď už strácajú na aktuálnosti, do je osod vščšiny dobrých nápadov u nás.

Użivateľ ZXS je niekedy postavený pred otázku, či adaptér kýpiť alebo nekúpiť, stavať či nestavať? Záleží na okolnostiach. Aik cheem mat teletext a nemám peniaze na kúpu farebného televizora s teleteztom, je adaptér jedným z možných (núdzových) riešení.

Najprv si ale musim zistiť, či mám možnosť kvalitného príjmu a či vlastním TVP s oddeleným vstupom a výstupom video, resp. či je možné ho týmito doplnkami whavit. Pre počiatočné polcusy casto potrebujeme televizory dva, jeden pre prijem, druhý pre zobrazovanie (pre prijem možno wuhif aj ví diely videorecordéru). Mnoho aasich moderných TVP síce vstup a výstup video má, ale bez úpravy ich nemožno používať súčasne a tak užívateľ musí buď realizovať úpravu (s rizikom záručnej doby) alebo striedavo a nepraitticky prepinat medzi video, vstupom a výstupom prípadne nakoniec skončí pri dvoch síce nepraktické, ale jediné<br>síce nepraktické, ale jediné<br>riešenie napr. pri sledovaní<br>teletextom vysielaných titulkov.

Adaptér tak, ako sa predáva, touž me je zariadenie, ktoré si doma zapnem do siete a "môžem ist". To je potrebné ti uvedomiť Kio výhľadovo uvažuje o kápe farebného lelevizora, neck st radict kupt. FTV a teletextom. Adaptér podřa Mikrobáze aj 2. Bina su toliž nádzové riešenia vhodné pre chudobné pomery. Ak sa budem chcief napr. pozrieť aké bude počasie, budem musieť vybaliť Specirum, MGF, káble, adaptér, nahrávať program a potom zase všetko zbaliť. To už je jednoduchšie si zapnúť rádio, prečítať si noviny alebo využíť telefónne služby. Teletext má užitateľovi pomáhať a nie mu privyrábať robotu. Preto je omnoho jednoduchšie v kresle a diaľkovým sedief Povládačom si na TVP prepínať teletextové stránky, než behať po<br>byte s počítačom a prepájať káble.<br>Rad skržieb originálneho teletextu<br>adaptéry neumožňujú, napr. nefun-<br>guje blikanie, — vloženie — a<br>prelínanie obrazu (titul môže namietať, že doska teletextu v TVP nevytlačí obrázok, zataľčo adaptér napojený na počítač ano. Existuje ale jednoduché riešienie, ako sa napojiť počítačom aj na dosku teletextu v TVP  $\blacksquare$ upraventm brnenským programom Teletext nacital a tlacif **Fubovoiné** strany.

Použitie teletextového adaptéra so ZXS je asi podobná núdza nko generovanie programej reči na<br>ZXS cez provodník D/A. V zahraniči už dávno existujú bežné hovoriace obvody - 10 teletextové dekódery sú k dispozícií v integrovanej podobe. Okrem podstatne mendich rozmerov a spotreby oi. nevyžadujú ani paměť ani strojový čas počítača.

Teletextové adaptéry à. počítačom sú sloc technicky zaujimavé, alc pre domáce použitie je výhodnejší TVP so zabudovaným dekóderom teletextu a ďalšími službami.

Týmito úvahami nechceme v pripade odradovať ziadnom záujemcov, skôr naopali. U nás je situácia trochu iná než vo vyspelých krajinách a tak, ako sa tu stále drží ZXS, tak tu pre mnohých

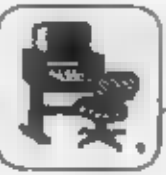

užívateľov bude stále lac. | majiteľ sa napr. stavebníce zbavil, | zlepšeniu predajnosti by určíte<br>| nejšie | používať teletextový | keď zistil, že ju nemôže okamžite | príspela väčšia reklama a namies-<br>| adaptér k počítač

nutscot zásahu do TVP. Jeden

SOFT & HEAD.

ktorých nie je málo, je to pomerne dostupné rielenie teletextu a nár. K

adapter k počítaču, ako si využiť, memel by upravovať a is vystavenia "nivej" dosky<br>
ktelescnu farebný telescnu doskou v výklade prodajne<br>
ktelescnu Predávaný telescnu sú politike v slovení v výklade prodajne<br>
z Brna nezaz

## Dva joysticky na Didaktiku Gama

V Rmat. rádiu B 1/89 byl popsán zajímavý způsob připojení joysticků k počítači<br>MISTRUM, (str. 24). Zapojení využívá obousměrné analogové spínače typu 4066. Zapojení je velmi jednoduché v principu joystick ovládá klávesnici

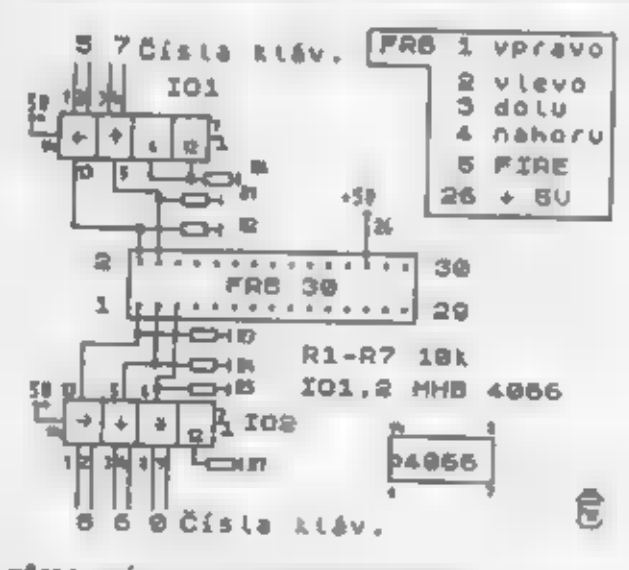

PRIPOJENÍ JOYSTICKU KE KLÁVESNICI (+ SV ze systénového konektoru)

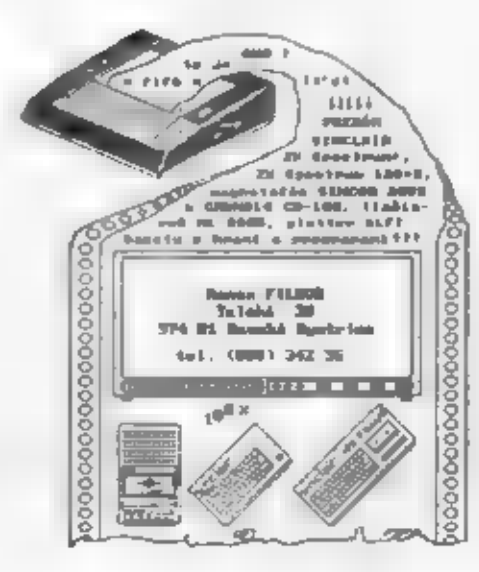

12

STERENDA E

Da SÖFTURRE

complete Management

Nr

Victoria e estado polícia, umada viene especiente en alginalveis CRACK COM - ddietity prog. umada pia espojenie na alginalveis ofital a prúcu so súborat, rovnako, ako kely ste boli vo velom polítači. Nemotion ale printfut prog. v cadisom počítači., nahrujte k sebe.<br>DESIF COM - mustafaje deliktvoval kodovnač text, .<br>DESIF COM - mustafaje deliktvoval kodovnač text, silovy.

Program Cracker je miročný na čas a inteligencia, ale je hrateľný a  $x + 16$ 

Mehmetol'ery.<br>Als moise o toto have ningtem, maillite al langua + 10,- Kén + 5,- Kén<br>diserna an adrosu : Pavel Mados, Tyriswa 753, Tremotad a Pinne, 330 'n.

le to program noveho typu. Dal by sa zaradif medzi konverzačky, avšak nebola by to celkom pravda. Leplie

**EXAMPLE IN A REPORT ON A CONTROLL COMPUTER CONTROLL COMPUTER CONTROLL COMPUTER CONTROLL COMPUTER CONTROLL COMPUTER CONTROLL COMPUTER CONTROLL COMPUTER CONTROLL COMPUTER CONTROLL COMPUTER CONTROLL COMPUTER CONTROLL COMPUT** by to bolo ešte lepšie. Veď<br>keď si autori vedeli urobiť<br>vlastný loader, neverím, že by,<br>nedokázali urobiť program<br>ON BREAK GOTO.<br>Celkový dojem je však dobrý a

myslim si, że móże byť zaradená do vašej GAME **LIBRARY.** 

ABC-

Lotu

10

Naša súťaž skončile nech žije nová. Avšak skôr ako si povieme o podmienkach novej, vráfme sa k niektorým otázkam, na ktoré ste odpovedali.

Celá súťaž bola od začiatku vedená s úmyslom, aby sa mohli<br>zapojiť aj "hráči" a aj programátori. Dell sme šancu aj tým, ktorí sa zapoja len do jedného kola. Chcell sme tak pomôcť čítateľom, ktorí si objednajú FIFO aj neskôr.

Teraz si postupne rozoberieme niektoré otázky s krátkym komentárom. Začneme prvým kolom a otázkou číslo jedna.

# 1.kolo

Dej hry Into the Eagle's Neat se odhráva počas il. svetovej vojny. Túto hru môžeme zaradiť medzi tzv. bludiskové hry. Hlevry hrdina se nachádza v nedobytnom fašistickom bunkri. Pri pineni svojej úlohy využíva predmety pohodené po poschodiach. Napr. pomocou kňičov si môže otvárať dvere. No ukončiť túto hru nie je také jednoduché, pretože bunker je dobre strážený veľkým počtom vojakov, ktorí sú vyzbrojení puškarni.

V druhej otázke ate. med uplatniť svoje vedomosti  $\bullet$ 

**Anne CYBELAB.** Firms pôvodom z ČSFR. Pre niekoho je to možno prahvapania, ale je ю fald. Medzi 脑压 najznárnejšie a najkvalitnejšie hry možme zaradk napr. STARFOX, **JET-STORY alabo GALACTIC GUN-**NEAS.

3

Koflio bajtov. má jeden kilobajt? Také bolo znanie tretej otázky. Vefká väčšina odpovedi bole aprávne a niektori nám aj naplasti ako k výsledku došli. Vieme, že vo výpočtovej technike sa používa dvojková sústave a kilo je vviadrané exponentom 10. Čiže 2 na 10 a výsledok je 1024.

4

Otdzka **Clain Styri.** ANY 76 maximálny adreaný priestor Z-80 ? Procesor na vyjadrenie adresy používa register PC a ten má 16 bitov. 2 na 16 ja 65536 a to ja 64 kB. Niektori tvrdili, že je to 16 kB. Pator! V tom pripade by bol pomeme fažký prístup do pamäte RAM. Samotnä ROM má totiž 16 kB a kam umiestnime zásobnik (SP)?

Pleas otáziar bole určená tak trochu historikom. Ti znali odpovedell takto: Medzi nejznámejšie produkty výbornej

5

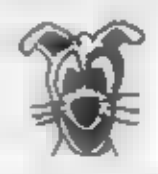

software **Army** PSION pairf hre **MATCH** 

POINT. Pre tých, ktorí **BARD** hru nepoznajú: Match point je

svetových nш. tenisových krnajoch označenie pre závenečnú loptičku, ktorou sa končí celé stretnutie (u nás je to označenie Matchball). Takže už asi tušlie, o čo pôjde v tejto hre. Ano,

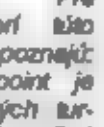

to jeden z najlepších tenisových programov pre ZX Spectrum.<br>Hrat môžele proti počíteču i proti protihničovi.

6

H.O

Najapomejšie odpovede pritil na šleetu cole/ sútaže otázicu. Kořko bitov má balt u leshát(bitových počítačov? Diho ame sa dohadovali o tom, či túto otázku naozaj zaradiť. Pripadalo mi nemožné neeprávne na ňu odpovedať. Aké však bolo prek-

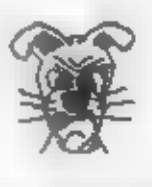

vaperale, ked priell prvé odpoveda.

Približne 80% napisało, 为 bajt u 16 bitových počítačov and- $16<sup>1</sup>$ hitou Ш

Nebil se aj tald, ktorí tvrdili, -20 má 100 či dokonce 3 bltv. A vraj môže mať aj 8 bajtov. Osem ballov v jednom bajte to už je výrok hodný filozofa, Správna odpovad je OSEM BITOVI. Tak ako je pri váhovom systéme základné jednotica jeden gram, je **MO** výpočiovej technika jeden bit. Ako je 1000g jeden kilogram, je 8 bitov<br>jeden bajt. Kilogram je rovnaký na Aljaške či v Ugande, a tak isto mé bajt osem bitov u 16, 32 čl 64 bitavých počítečov. Koľko bltow) je počítač, záleží od ŠÍRKY DATOVEJ ZBERNICE. Spectrum či Game môže naniz prenášať osem bitov a je to teda osem bitový počítač. Počítače s procesorom 8086 móžu apracovať narez 16 bitov a sú teda zaradené medzi 16 bitavé.

### **H**ur

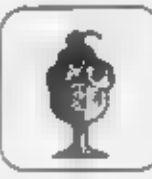

Ak bilké larror K a stečne klévesu J wplše sa klúčové slovo LOAD. Visimnite si, že toto slovo sa pismen-**Styroch** sidadà zo znakov. Bez použilia tokenizácie by tento výraz zebral štyri bajty. V našom pripade plati dohoda, že LOAD sa do pamille uloží ako 255 potrebujeme v pamäti jeden bajt. A to aim are už lato zistili je aj dĺžka jedného tokenu. Naplšte si takýto program: 1 REM. (To je<br>všetko). Po stlačení ENTER POKE 23759,239. To zadaite všetko môžete skúšať pre hodnoty v rozmedzi od 165 do 255.  $20$ netreba Predpokladám, www.wardenia zmysel má používanie tokéhov.

Dej hry The Last Ninja 2<br>(prekt. Posledný Ninja) sa<br>odohráva v meste miest - New A to bola sprévna Yorku.  $n\mathbf{e}$ druhú otázku odpoved kola. Pre pozomých druhého čitateľov táto otázka nemala byť problémom. Ved ziadnym stručný návod k tejto hre sme priniesh hned v našom prvom čisie. Ti, co neuhádil, musia na druhykrist pozomejšie čítať náš časopis.

2

Podfa filmu Celuste (prekl. Jaws) bola vytvorené rovnomenné  $co$ vedia hra Jaws. П. anglicky, to Iste zviádli. Problémy iste namali ani ti, čo tento napínavý film videli a majú zmienenú hru. Tak ako vo filme, aj v hre ide o śrvanicu alebo lov na źratokafudažnite.

3

S potešením sme zistilí, že Karolinku poznáte takmer všetci. Je to skutočne sidlo vydavateľov slávnaho Spravodaja.

5

4

Arv pieta otázka nebola pre vás zložitá. Firma Toposoft je zo Španielska. Jej hry sú známe hlavne pre nás dosť nezrozumiteľnými textami v hrách, ktoré sú práve<br>v spanielčine. Samozrejme nesmieme zabudniť na výbornú grafiku v tvách ly Toposoft (napr. Tuareg, Wells Fargo alebo Titanic).

7

Dalšia otdzka, ktorá vda zmieśle: ktorá firms. trocha vyrobile prvý miletoprocesor?<br>Napriek tomu, že mnohí z vás<br>odpovedali IBM, nebole to odpovedali IBM, Teraz sprävna odpoved. odriadkov citujem niekolko  $\mathcal I$ **Architektúry** mile **Jenihy** od Slobodana reprocesorev\* Riberiča: "Firme Datapoint zo San Antonia (Texas, USA) je výrobcom inteligentných **remmalov** × malých počítačových systémov, V 1969 inžinieri z **FOKU** pointu projektovali<br>roduchý počítač s tým že<br>použijú v termínáli. Firmy Detapointu jednoduchý ho. Datapoint, Intel a Texas Instruments podpísali zmluvu na realizáciu tohoto počítača na<br>jednom čipe Intel dokázař(?!) vyrobiť počítač, ktorý vykonával inštrukcie približne 10 krát úspornejšie, ako znela objednávka. Firma Datapoint odmietle kúpu a rozviazala zmluvu. Intelu zostal tento výrobok podobný<br>počítaču do vývoja ktorého investoval kapitál Ostala dilema, čí d'alej vyrábat a predávať tento "neuspesný výrobok", alebo ho nechal v skladoch. Našťastie sa razhodli pre výrobu, výrobok nezvall INTEL 8008, a prvy skuločný mikroprocesor bol na svetel Bolo to v roku 1972.<sup>\*</sup> Tofko citát, ku ktorému už niet čo dodať.

Osma otázka bola pre nešich hráčov LEVEL 1 Len chabé<br>promile nevedelo, že autorom hyv<br>Podraz 3 je FRANTIŠEK FUKA To v jeho hlave vznikla myšlienka zmodernizované spracovanie výborných amerických filmov ste ako autora hry Podraz uvredli Antona Tokára, tak nemáte pretaže Anton Tokár pravdu, je len pokračovateľom Fr Fuku, on je autorom Podrazov 4,5,6...<br>No vrátme sa k hre Podraz 3. V tejto zábavnej konverzačnej hre sa z vás stane zlogej peňazí. No si pod **Data** nesmiete predstaviť banditu s čiernou kuklou na hlave a s revolverom v nejšie prostriedky, Pekne v počitača poslupne prenikále cez ochranné systèmy, až kým sa

8

doláre prekliate uám de nepoderl ulipit (ako by sa ziáli aj v skuločnosti (?). 9

deviatou otázkou Soolu e prvého kola sa pomely spúšťame do bane, kde pracuje neúnavný Manic Miner. Až sa ocitnete na samom dne, zistite, že baria v tejto hre má 20 miestností. Táto hra je už síce veľmi stará, ale asi

este

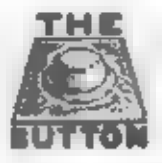

populárna. A keď si predstavite, te jej autorom je malý 13-<br>ročný chlapec, je to k neuvereniu. Vlastne touto hrou začala éra dobrodnížstev

stále

smoliara Willyho (môžeme sa s nim stretnud v hrách Jet set Willy, Three<br>Weeks in Paradise atd.). V tejto Weeks in Paradise ard.). V tejto lobodiť zo zavalenej bane. każdej miestnosti musi pozbierał Idúce od dveri a tými dverami Zaujimavosťou je, že túto hru môžeme nájsť aj na, na software nie veřmi bohatom, "počítači" PMD.

#### 10

Co s poslednou otázkou? Tu se vám chceme ospravediniť a zároveň podotkníť, že budeme brat do uvany odpovede ano aj To boia touz nespravne  $A^$ položená otázka. Procesor - 92 Game je U880D. Je to ekwalent 2-80. Ž toho pohľadu môžeme<br>povedať, že je rovnaloj ako v Spectre, Ale co, ak ste napisali

# 2.kolo

odpoved nie? Aj v tom pripade<br>mate pravdu, ved predsa 2-80  $Z-80$ neje US80D. Skratka monii by sme poiemizovať donekonečna.

V treforn cisie vás potrápila hneď prvá otázira. Pri terto odpovedí si musime uvedamit, co je to TOKEN Všetky výrazy Basicu sú<br>u Spectra kódované tak, že sú prevedané do jednobajtovej formy a treto sa nazývajú tokony.

15

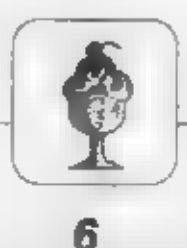

Mnohí odpovedali správne aj na olázku, že v Spectre je dynamická RAM. Jednoducho si môžeme predstaviť nito pamäť ako veľké množstvo konderzátorov. Táto sa vyznačuje tým, že jej obsah sa musi neustále  $0<sup>h</sup>$ novovať. Túto prácu vykonáva ULA a aby vedela, ktorá časť sa má obnoviť, prečíta si obsah<br>registra R. Tak dôjde vždy k sprévnej činnosti parněti.

Mnohl z vás poldadali za zrod Sinclaira rok 1982, ale pozor nie Spectrom všetko začalo. Pred ním bol deduško ZX 81. A ten se narodil roku 1980.

7

Ziadny problém nebol ani s technológiou výroby Z-80. Áno, je vyrobený ako NMOS.

9

8

Horšie to bolo s UDG. Tu si musime wedomit, že každý znak za bežných okolností zaberá v pamäti osem bajtov. To plati aj pre UDG.

## 10

Posledná otázka v čísle tri bola chytákom. Príkaz PLOT tretí Má  $ho$ parameter nemá DRAW a CIRCLE. A tak nam viaceri zdôvodnili aj tento parameter. Vraj udáva zakrivenie bodu. Kto vie ako vyzerá krivý bod?

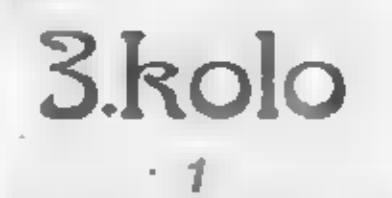

Prechádzama do posledného kola našej súťaže a hned prvá otázka vás trocha potrápila. Najdihšia strojové inštrukcia mé štyri bajty. A nie je iba jedna štvorbajtová. Ako príklad môže Him

positizit SET 7,(IY+d) bajty sú FD-CB-05-FE. 2 jednoduchších je to napríklad LD BC (nn).

2

prikazov má Kofiro **Basic** Spectra si môžete fahko zistit aj z tohoto článku. Stačí pozriať časť venovanú tokenom.

3

Neprekvepilo vás ani NMI Non Mascable Interrupt, čiže nemaskoveteľné prerušenie. Po jeho aktivovaní mikroprocesor prevedie okamziw skok na adresu 66H (ROM). TI ča majá ROM upravenú vedia, že je to jeden zo spôsobov ako dosta? do beziaceho 58 programu.

#### Bankové konto htevného Podraz 3 je hrdinu v hre NBA38277228235. V tejto otázke bol malý chyták, pretože počas svojho **Algezného** taženia narazite na dva kontá - na svoje a na konio svojho počitačového rivala Jacka - Raggera. Myslim, že o hre se netrebe širšie "rozkecávať", písali sme o nej niekoľko riadkov vyššíe.

5

Dej hry RAMBO 3 sa odohráva v Alganistane. Pre tých, čo poznajú film so Sylvesterom Stallonem v hlavnej úlohe to iste bola malina. Niektorých z vás zmiatia skutočnosť, že to nie je jediná hra Rambo pre ZX Spectrum. Hra Rambo 3 má niekoľko častí a dejovo zhruba zodpovedá svojej filmovej predlohe. Hlavný hrdine Rambo opal Jaho /Turate) zachraňovať česť Američanov.

V nasledujúcej oddzke sa buderne pozorne pozerat na obrazovku. Nie všetci majú jasno, ako je to so Screenom. Ten sa rozdeľuje na dve časti. Prvá je tzv. DISPLAY FILE. Tu sa wikrasli budúci obrázok BEZ FARIEB. Dĺžka tejto časti je 6144 bajtov. Dalšia

6

časť parněti za týmto úsekom sú **ATTRIBUTY**  $\mathbf{a}$  . obsahuje informáciu o farbách obrázka. Tieto dvs úseky SPOLU Noria Screen, ktoráho dĺžka je 6912 bajtov. Hardwarovo je zaistené, aby sa Display file na obrazovke prekrylo s Attribútmi, čím sa obnaz sprivne zafarbi.

Teraz, keď už viete ako je organizovaný screen, nahrajte si hru Cyclone a ziatite, že lietate na vrtuľníku. Táto staršia hra od firmy Vortex je podřa môjito názoru veřní kvelitná,

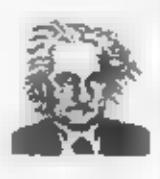

Dei hrv **AVI** adohráva **CLAB** ostrovoch niekde R oceáne. к ostrovom se bliži ničlaci cyldán

hry) a vašou (odtial ai názov úlohou je záchrániť všetkých obyvateľov ostrovov. Občas sa sice móžete zrazit s lietadlom, ale ináč je to mierumilovná hra, na razdiel od Rambo.

8

S rovnakým námetom ako hra Arkanoid je hra Krakout. V tejto<br>hra musita porozbijať všetky tehličky, z ktorých je zlozené stene. Ak sa vám to podari, prechádzate ne dalšiu stenu.

g

V hre Terramex máte zachrániť Zem pred zrážkou s asteroidom. Je to veřmi dobrá logické hra. Po planéte musite pozbierať rozmanité predmety, ktoré pri správnom použití zabránia zrážke (musite prienia spinit rozuźlieho profesora v laboratóriu). Dôležitů úlohu pri tejto hre zohráve aj čas. Keď se opozdite, Zem nezachránite.

10

Posledná otázka bola pre vás hračkou. Zdroj dodáva do počítača jednosmerné napätie. Co by chudák robil s vysokým?

Lom

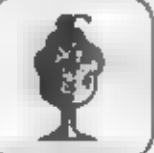

Šťastné ame prokľučkovali cez všetky nástrahy a chvířu sa buderne venovať štatistike. Prvé kolo Správne odpovede (%) as  $\frac{1}{21}$   $\frac{3}{25}$   $\frac{4}{44}$   $\frac{5}{44}$   $\frac{5}{14}$   $\frac{7}{24}$   $\frac{3}{25}$   $\frac{3}{26}$ <br>
Churché *i*colo<br>
Churché *icolo*<br>
Správne odpovede (%) 36 76 94 95 92 89 85 85 85 82 93<br>
Tretie *icolo*<br>
Chi

Naciišia rozhodujúca chvířa. Fanfáry rozochvievajú vzduch a otrlasajú stenemi, na stole leží kopa korešpondenčných listkov, ktoré postúpili do złosovania. Pomały pomaličky sa ponára naka do telto hromady vaších pokusov o prsteň šťasteny. Chviřu se tam prehrabáva a o mekoľko sekúnd sa pred nami objevuje korskpondenčný listok s týmto menom:

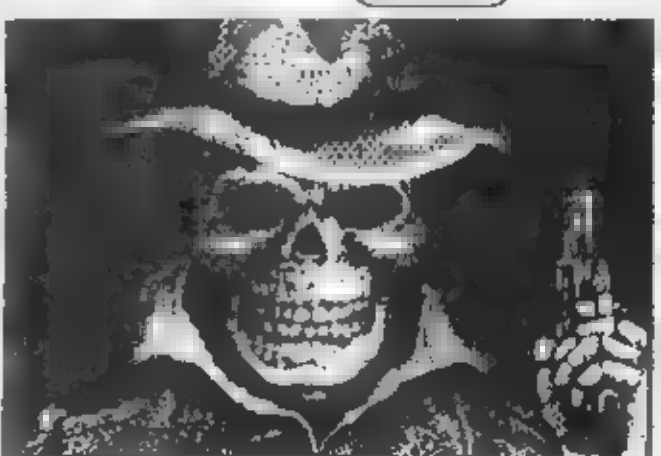

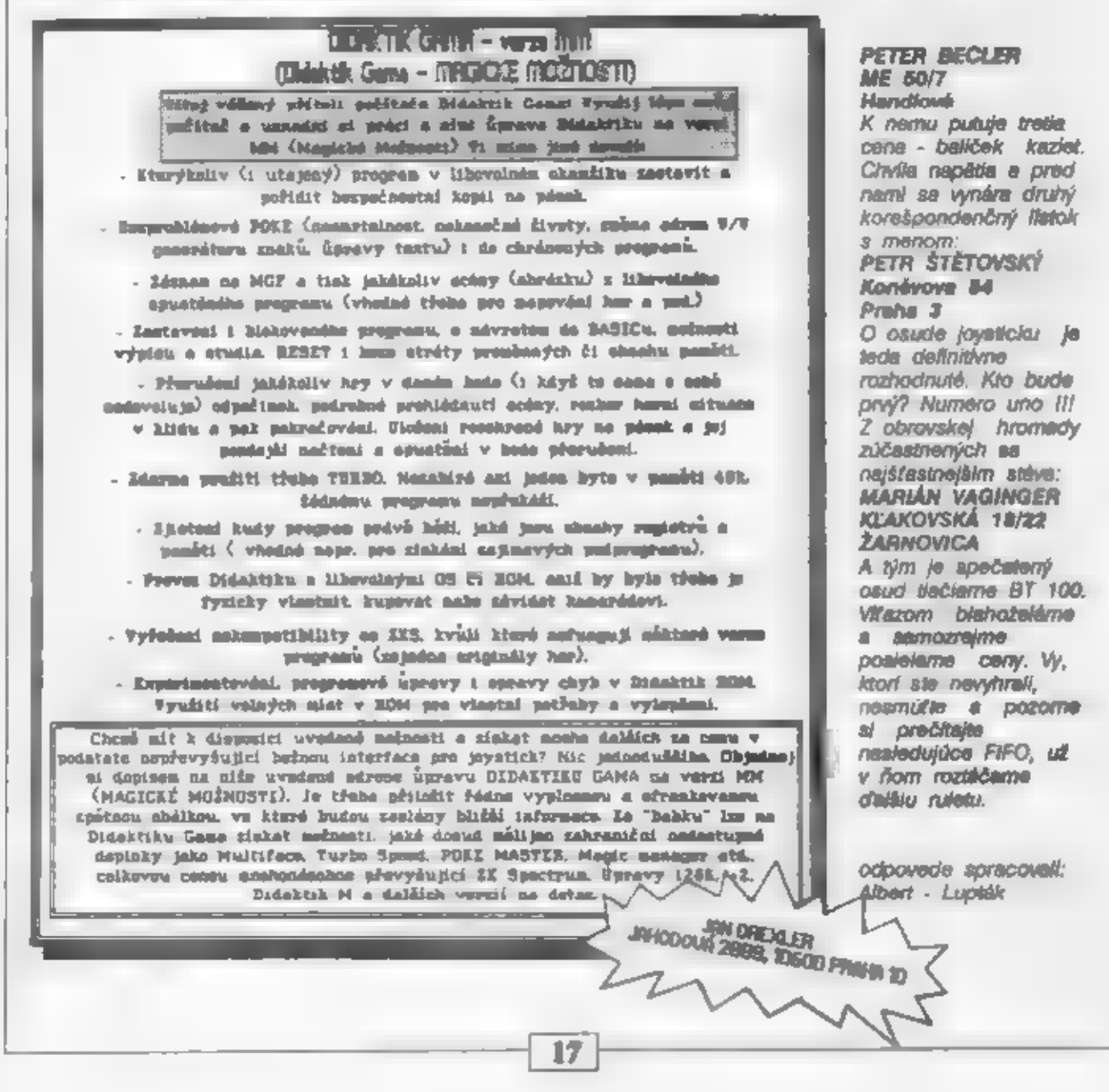

Handlová<br>K nemu putuje tretia cena - balíček kaziet.

ktorí sie nevyhrali,

:OBATCKP

Kio počul zvuk injek počkoćov, je nesvoj<br>pri zvuku "normátneho" ZX a jeho klonov. Preto mnohých potežil článok o zvukovom generátore v 3. čísle Fifa, ktorý je založený na obvode AY. Nodšený čitateľ nám napísal: "som ochotný vyrábuť plošné spoje pre tento doplnok aj s využitim portov VJV v cene materiálu a času. Ale najväčším problémom je zaknanie AY za prijateľnú cenu, aby o obvod ešte bol zdujem. Moja predstava o cene hotového<br>interfejsu je cca 600 Kčs (bez konektorov), takže cena samotného IO mi vychádza 450-500 Kčs. Ak by sa niekto poruikal a mal mažnasť zohnať väčšie množstvo AY pri mnou wvedenej sume, rád vypomóżem pri jeho výrobe."

Ak teda máte nukto takúto mužnosť, napíšte autorevi Esta na adresa: Peter Kinssev, stdl.P.O.H. bl 46/70, 07MH Velké Kapušany. Mohla by sa rozbehnúť výroba týchto zaujímavých interfejsov, o ktoré by istoiste niclo záujem veľa majiteľov "obyčajných" ZX. Všetkých ostatných samozrejme v prípade rozbehnutia výroby budeme informovai.

J.P.-

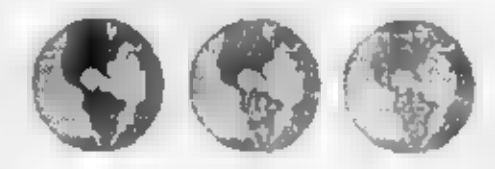

Veľká kniha poukor

UI v predchádzajúcom čísle sme prestali werejkovaní d'alifek pokračovaní tejto veľkej zbierky poukov a to na základe vaších početných listov, v ktorých sie nás informovali, že werejnené finty na valick programoch nefungujú. Ukázalo sa, že pouky sú odvodené vo väčšine prípadov pre originálne hry, ktoré však u nás neviastní ani promile uživateľov. Aj u poukov pre krakované programy nie u kaźdého pouk zaberie, pretože republikou sa točí vždy niekoľko verzií každej hry. Tu je ale samozrejme váčšia šanca trafiť sa do tej správnej verzie.

Z solsto dôvodu sme abecedu prerušili s úmyslom už s Knihou nepokračovať.

A nebyl jedného listu, ktorý prišiel do redakcie, by sme sa crejme k nej viac nevracali. Bohužiaľ stalo sa niečo, čo zatiaľ nemá obdoby. Napísal nám skutočný autor rejto kolosálnej zbierky!!! Pri čítaní Fifa utrpel priam šok, keď spoznal svoje dielo podplsané iným.

Mral nás, te Pew Kyrš pokojne zobral honorár za príspevok, ktorý nepochádzal z jeho hlavy. Dújame, že sa k problému vyjadrí a vysvetlí nám svoje konanie Chapeme prispievateľov, ktorí nám poslelajú články prelažené zo zahraničných zdrojov,<br>nebyť ich, mnohé zaujímavosti by sa medzi našin-Talko však pochopiť plugiát cami nerozšírili. ukradnutý nášmu autoroví.

Milas Bey (BOHEMIASOFTWARE), ktorý je siautočným autorom tejto zbierky nám zaslal najnostiu verziu Knihy, ktorá zrejme predstavuje<br>najväčšiu zbietku poukov akú kto kedy zhromatáli. V tejto novej verzii je vela poukov aj pre "normâlne" krakované programy, preto ju začneme uverejñovať opúť na pokračovanie.

 $J.P.$ 

#### Pozor - bomba !!!

Vo výpredají Tesla Eitos, uLNa slupi, Praha 2, sa predávajú disketové jednotky za 710.- Kčs! Stl vnaj vadné, ale 14. ktorú kúpil naš čtauci J.K. z Prahy (maďarskej výroby) funguje, mala iba prehadzané prepojky. Nie snád, že by tam namali aj vrátené, ale aj jeho známy, ktorý kápil dve poľské, má plne funkené. Myslime si, że to stojí za to skúsiť šťastie, čo poviete?

Sú so 5.25°, obojstranné, 40 stop, určené k zabudovaniu (PC). Je to ale typ s tlačukom u nie dvierkami. To však určite nikomu vadíť nebude.

18

RETERTIO

#### Tretia ruka pre BT-100

J.Václavovič z Merklína posiela radu všetkým majiteľom tejto u nds asi nairazšírenejšej tlačiarníčky:

'Ako majite! BT-100 by som chcel prispie! svojim nápodom na lahtie vklodanie papiera do tlačiarne najmä pri tlači s kópicu. K tomu účelu som zi zhotovil z plechu prípravok, s ktorým sa záto operácia stáva jednoduchou záležitosťou.

Prípravok zhotovime z plechu s hrábkou 1 mm, dĺžkou 80 mm a lísicou 25 mm. Plech ohneme pomocou klieští alebo vo zverálce podľa plánika a na kratšej strane opilujeme do klinu a zaoblime hrany. Pri používaní najskôr nadvihneme veko tlačarne, ktoré je v zadnej polohea dihšiu stranu pod neho podsunieme. Posom druhý koniec prípravku zamonieme medzi valce. Spustením velz dójde k nadviknutiu prítlačného volca, po vnamal a vyrovnaní poplera prípravok vyberieme."

Autor je ochotný prípadným záujemcom zaslať hotový prípravok za 10 Kčz v obálke, Jeho sarena: J.Václavovič, Bezručova 20, 33452 **Merkän** 

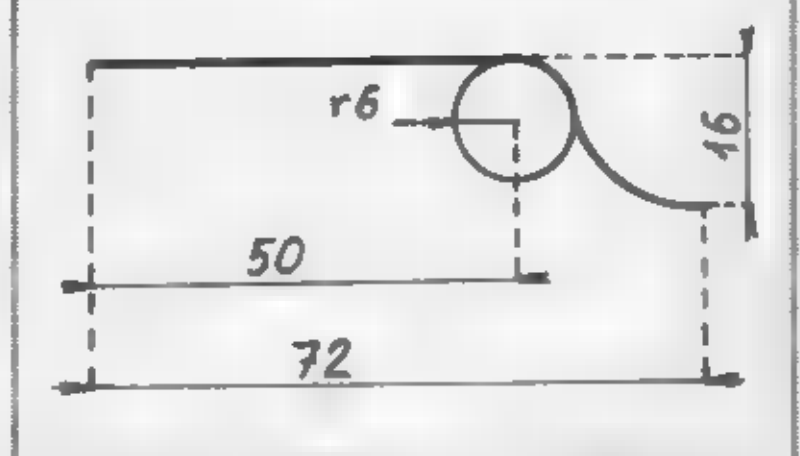

## **Post** Spectrum Club

### Klub pre všetkých, ktorí si<br>chcá vymieňať skliennosti a **Programy.**

Z Banskej Bystrice sme dostali správu o novom klube spectristov. Klub funguje už od januára minulého roku, ale pre malá reklamu o hom zatial nevedelo mnoho majiteľov týchto počítačov.<br>Tento požtový klub vám môže podľa slov jeho zakladateľa poskytnúť mnoho zaujímavého: dostanete sa k informáciám гденути  $\Delta$ programom, ktoré sie možno diho nevedeli zohnať, môžu vám postať rázne periférie a zapojenia (so všetko vraj s veľmi nízkou cenou a 1.5 ročnou zárukou), poskytujú výmenu programov, príp. ich kúpu a nakoniec možnosť objednania si ročenky **PSC** *<u>Итела</u>* programov prebieha systémom lau za lau, predajom ako<br>nepopulárnym opacrením si planujú zlepšíť svoju finančnú situáciu (dúfajme, že predávajú len vlastné programy). Ročenka PSC vyjde asi vo vāčšom náklade, preto ju ponúkajú aj<br>nečlenom svojho klubu.

Záujemci o členstvo v PSC vypinia prihlášku, ktorá je platná jeden rok. Adresa klubu: Peter Magyar, Radvanská 20, 97405 **R.Bystrica.** Na tejto adrese obdržíte aj priklájky.

动脉

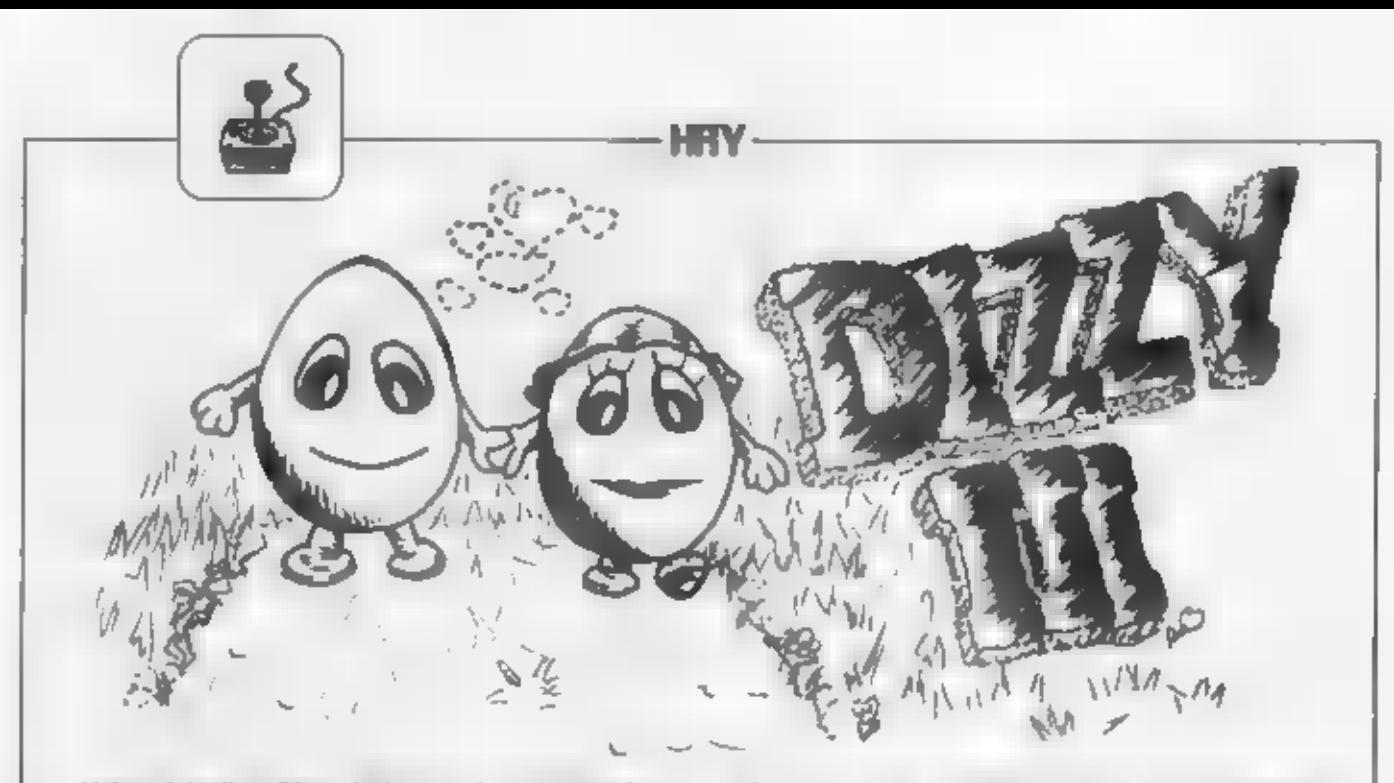

Vajcový hrdina Dizzy bol zavretý do hradnáho vězenie a jeho prieteřka Deley bola unesené do kůzelného zámku v oblakoch.

Dizzy chce Daley oslobodiť, ale najskôr sa musí dostať z väzenie. Stráži ho Troll, ktorému je síce<br>Dizzy sympatický, nemôže ho však len tak pustiť, bol za to pánom hradu kruto pretože sám by potrestaný. Kaď ale dá Dizzy Trollovi jablko, obdrží radu, ako utiecī z vāzenia krbom. Na cestu si ešte zobane suchý chlieb, ktorý mu pomôže dostať sa paz útočnú hladnú krysu.

Na svojej pútl za Daley musí Dizzy prejsť 50 obrazoviek, vyriešiť mnohozložitých prekonať životu nebezpečné situácie problémov. a netvory a preukázať obratnosť v skokoch caz

prekážky. Nevie plivat, preto pádom do vody sa vždy spofahlivo utapi. Pri skokoch sa nesmie datknúť pochodní, ktoré by ho spålit. No aj ked je len vajcom, je **Dizzy** nerozbitný, taide B pády z akejkoľvek výšky zdravi prežije.

než "dienu" odložiť a veci znovu pozbierať. iná. Natrafi tiež na dalších členov vajcovej rodiny, ktorí mu pomôžu. Denzil mu vrátí špagát, Dozy mu venuje uspávací prostriadok, Dylan mu poradí a dedo Dizzy mu dá sochor. Nik z nich však s Dizzy nepôjde. Dozy zaspí, a keď sa ho Dizzy snaží zobudíť kopaním do lehátka, spadne nakoniec do mora a odpláva bez toho, aby sa prebudil.

Kľúčové miesta cesty strážia rôzne netvory, ktorých musí Dizzy sikovne zneškodniť. Alicektorovi zviaže tlamu špagátom, Armorogovi dá kosť, ale musi ju umiestniť do brichu pod slaticu, jedného draka uspí drogou, okolo druhého prejde, keď mu prinesie do hniezda dračie vajce, iba jastraba. nemožno specifikovať, Dlzzy musí rýchlo prebehnúť,

keď je dravý vták ukrytý nad mrakom. Vážnou prekážkou na ceste in Dozymu je znitený most. Je to zdĺhavé, ale neostáva než do rieky nanosiť tri balvany, voda potom stúpne a Dizzy môže preskočiť na plávajúcu dosku, Kde vziať kamene? Jeden je v pašeráckom sídie, tuneď pri hradnom väzení, druhý v Armorogovom briohu a treti je za aligátorom.

V miestach celkom neobvyklých (na stromoch) objeví Dizzy výťahy, ktoré ale nejdů. Aby lch mohol náš hrdina použiť, musí najskôr nájsť křůče, zaniesť ich do búdky riadenia vyťahu a zasunúť do správnych zámkov. Do výtahov sa nastupuje z boku. skok z hora na výtah znamená istú smrť medzi ozubenými

Cestou nachádza Dizzy predrome.

mety, ktoré mu pri správnom použití pomôžu postúpiť d'ale) y pinení úlohy. Iba dve veci sa zdajú byť nepotrebné, a síce fraša whisky, ktorú Dizzy plnú<br>už neodloží a opije sa. Chvilu potem trvá neż vytriezvie, a ak je v nebezpečnej skuácii (pri vode, ohni apod.), hrozí mu smrt. Problémy III tiež spôsobí, keď zoberie "guľatú dieru", Lj. roztrhne si vak a postráca veci, ktoré v ňom mal. Neostáva nič kolesami.

20

Na poklopa bezodnej śachty Dizzy nájde vak a od tej chvile môže so sebou nosiť až štyri predmety maraz. Do sachty sa dostane pomocou sochora a prepadne sa k protinožcom. V nezvyklej polohe hlavou dole získa v kaplnke jeden z ldúčov k výťahom a na tržnici od predavača zmko kúzelnej fazule za trpasáčiu kravu. Iné predmety obchodník striktne odNRV.

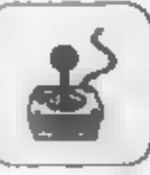

mista a six mu lich. Dizzy opakovane po-a rozhnevane mirka všetko označi sko brak.

Na pozemku, kde Dizzy natiel ministuriu kravu, je taktisž kôpka hnoja. Je to najlepšie miesto na zasadenia bazule. Tá I ale alta nechce riast, musi **BOX** vodou zalint.  $x<sub>0</sub>$ studničky **THE** úpád sopky. Me. vodu potrebuje Dizzy vedro, ktoré je zavreté v řávěj hradnej veží. Dvere sa otvoria, ked Dizzy zaklops. Also to má urobit,

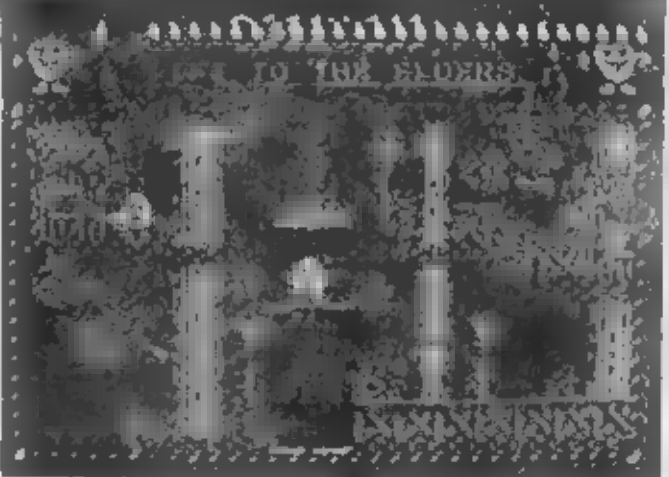

keď má na rukách boxerské rukavice? Musí si<br>doniesť klepadlo, ktoré mlijda pod chajdou evollich rodičov.

Fazula je sloutočne kúzelná. Vyrastie vysoko a umožní Dizzymu cestu k mrakom, po ktorých sa dostane až k oblačnému zámku. Už vídí svoju millovanú Dairy, avšak pozori V ceste mu stoja<br>ostré dýky. Vezme preto len dračie vajce a ponáhla sa do dračej jeskyne.

Drak je štestný, že má stratené vajce spôt v Dizzy použije krompáč, ktorý našiel pri návšteve evolho deda. Prekope kamenný zával a získa stočenú hrubú huňu. V opustanej bani skúša Dizzy unilmúť zdanilyo voľnou chodbou vpravo, Tam sa však objavuje Troli a Dizzyho vracia spili. Nevadi, drak sa stále raduje nad vajičkom a Dizzyho si nevšíma.

Náš hrdina vykoná znovu cestu oblakmi, ne ostré dýky v oblačnom zámku hodi pokrývku a môže postupil k prepínaču, ktorým spustí výtah a väznenou. Dalay, Dalay, sa raduje, a všetko naevedčuje tomu, že hra štastne konči Avšak čo to? Daley to nestačí, utiekla domov a choe trideať zietých, aby si mohla kúplí nový dom.

Dizzy sice cestou zbieral minoe, als tridest ich určite namal. Aj napriek tomu ide za Daisy späť

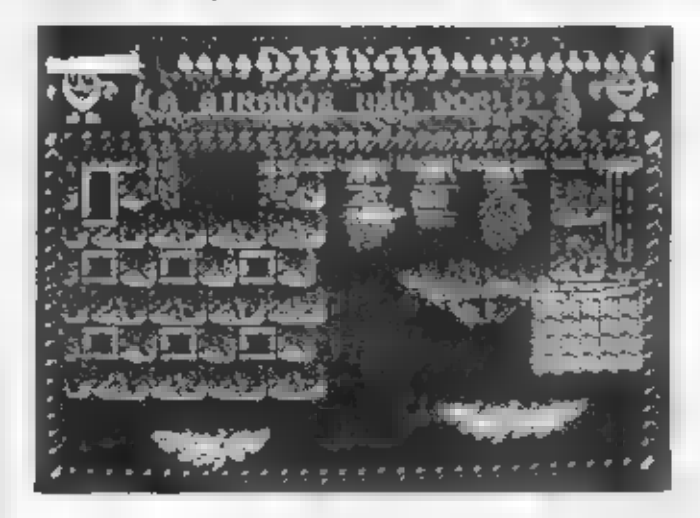

rámom Daisynei, chekey. Pozrie sa späť do svojho

do dediny na stromoch skúsiť, či jej nebude stačiť menšia suma. Nestačil Daisy je neoblomná. A tak sa úbohý. Dizzy vydává hiadal chybajúce peniaze. V zulaistve prehladáva kde do. A skuločne : **Change** nachádza **BOILET** 定当 chumáčom findew can stromoch (pri bezodnej sacrite a na obrovskom skyrl zlaté dube).  $28$ zábradlim (vo vstupne) hale hradu, pri šachte, za búdkou riadenia výťahov, pri Daisynom dome)  $\blacksquare$ nálde edan peniaz za dokonca okenným

väzenia. Troll už tam nie je, prebehol do opustenej bane a ukázalo sa, že sloýval jeden zlatý za chrotom. Elite ich nie je tridsať? Dizzy prepadá beznádeji.

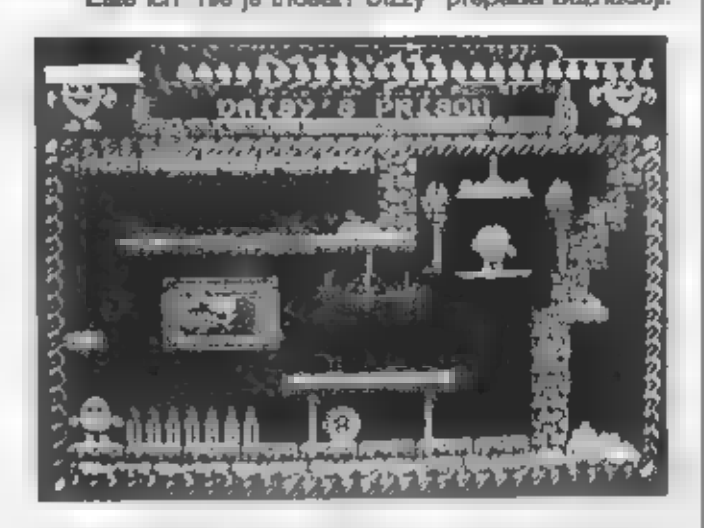

Pomôžeme mu. Jedan zlatý je na mraku, kam se dostane dalekým skokom vševo z úplného konce<br>plošiny pod spoločným domom Ďalší dobre utajený konce mrak so zlatkou sa nachádza nad skladiskom

v pristave, najskôr však musí vyskočiť z bedne na pravý roh strachy skladiska. A konečne tratia obtiažne dosiahnuteľná minca je na kamennej stene pod skladiskom, kde je možno sa opěř dostať z presne vymedzeného miesta skokom medzi bedne.

Daisy prijima s otvorenou náručou Dizzyho s tridsastimi mincami, kúpia si dom a žijú spoki šťastne navždy. Autori sľubujú v *<u>ZÁVOLO</u>* pokračovanie tohto d'altie **Renau** dobrodružstiev vajcovej rodiny. (program ty Master Soft, 1989).

Okrem veľmi peknej grafiky, hra obsahuje<br>aj dosť textov, ktoré sú dôležité pre správny postup riešenia. Ak máte záujem o program Dizzy<br>III v čaštine, napiste si na adresu : Germot Oldrich, Krajní 2, 736 01 Havirov - Bludovice.

-O.Gemrat-

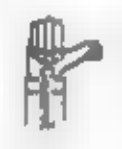

ve stard pour acquise alustas soutier pourme lour. v boku ledi, dazviš se kád pro sputtaní vry Tilanic 3, tenze vrem naronna jistě majdaě, Kopi ypiujař dírou Vidine pokiedu Titeniku je olek allnajši naž nesuzpadí, a jaminným nepamin. Kostry tvých předchádca tě varují. a přemným výstřelem harpuny, Mepříblížuj sa **NOONE** 

podper NOVEN **Ryang Dentered** des zámobní kyslíkové lákum, Zárefní žralosi a obří rejnest ashou that's tue plang. Zachránit se mites rychigs Vicuch cychlu ungvå, naftett u närterfjon Stangsscon majtapené loci Titanih, Douabuni cile vèsu nuoi enazué. Panscher was dealed as date imagelering padmetungen, jeskyní. Dálu už svetě plavat sám. Bludištěm vede ceska k po-

Ø

**Alternation** 

П

à

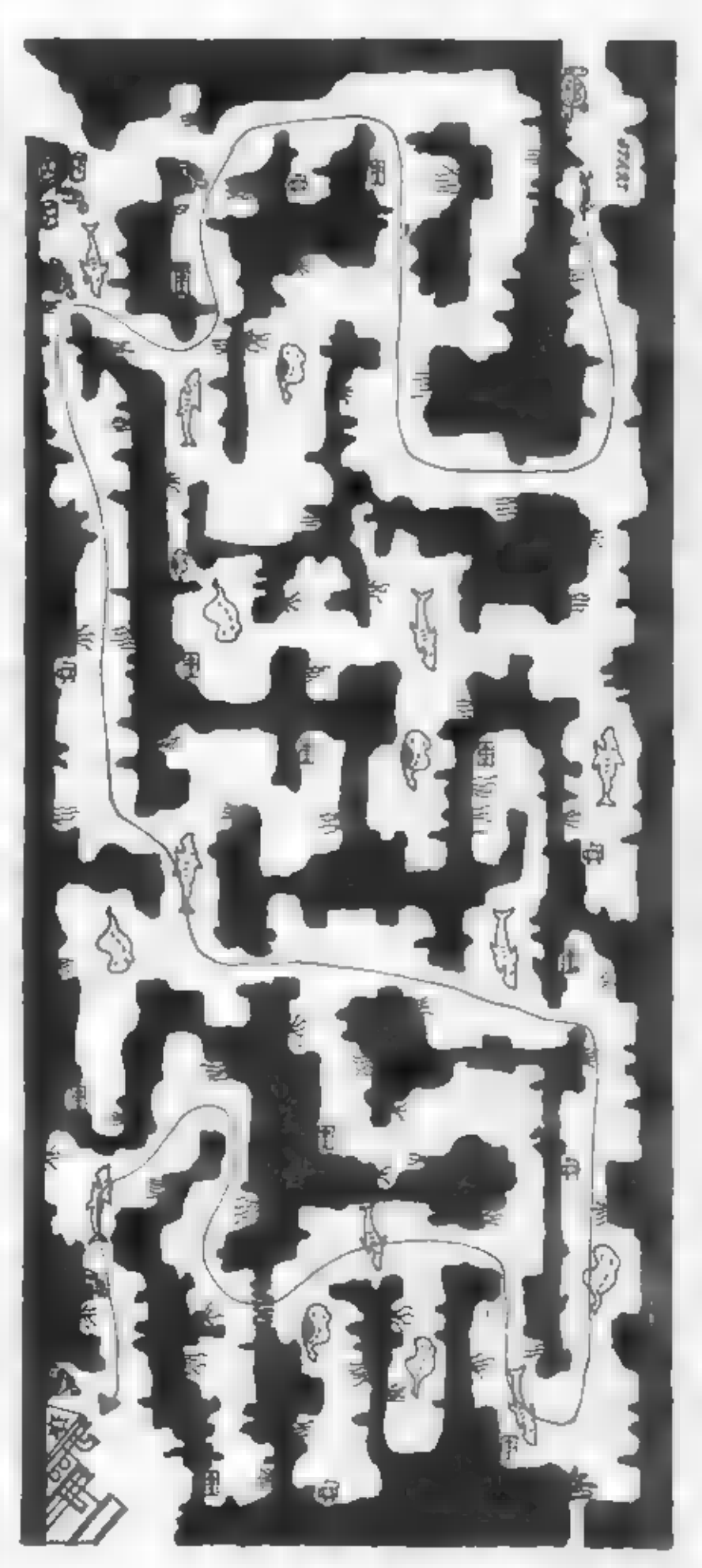

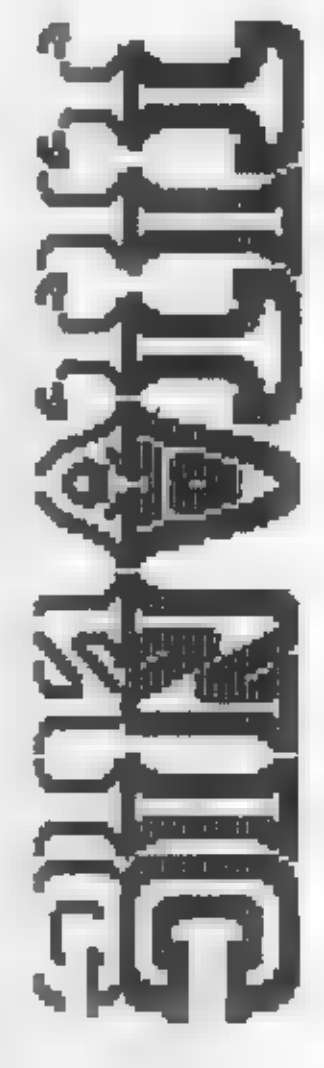

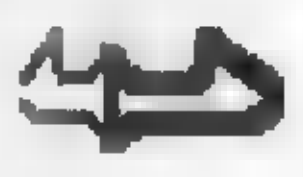

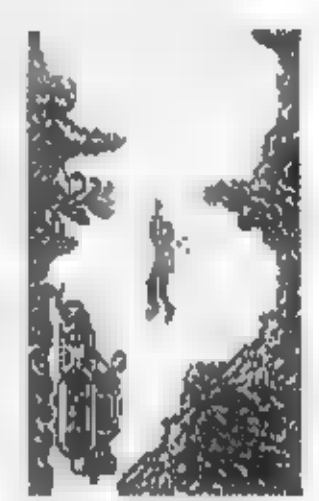

**TIPY A TRIKY** 

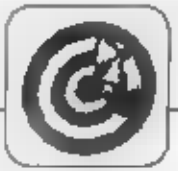

#### TRIA - SYBILASOFT 1987

POUZI, KLUC, J, ZOBER, PLANY, S, S, S, Z, Z, S, S, S, Z, S, S, ZOBER, KAZETU, J. J. V. V. V. V. POUZI, KAZETU, Z. S. S. V.<br>ZOBER, HELMU, POUZI, HELMU, S. 2, Z. ZOBER, LASEROVU, V. S. S. POUZI, LASEROVU, Z. Z. Z. ZOBER, TROJUHOL- $\mathbf{V}_i$ NIKOVY, S. Z. POUZI, TROJUHOLNIKOVY, Z. Z. ZOBER, RARANIDLO, V. J. J. POUZI, BARANIDLO, Z. ZOBER, FOTONOVE, V, J, J, V, J, POUZI, POTONOVE, S, Z, Z, J.

-P.Oraveo-

## **ZX SPECTRUM A**

**HUMOR** 

Kde je ten rok 1982, keď mala<br>u nás ZX Spectrum len bsúa šťastlivcov a o osobných počítačoch a hrách na nich vedelo iba zopär ľudí. Raz ráno som cestoval so avojim kolegom v autobuse a on rozprával o svojych<br>hráčskych zážitkoch : "Včera večer som vyliczot z nory, dol som dokopy bandu trpasitkov, zneškodnil na lúke<br>obrov, vyzbrojil sa lanom a mečom." Ja tom mu živo pritalizival a doplňoval.<br>Spolucestujúci v autobuse nepoz-

mali ZX Spectrum, a už vôbec hru Hobbit, eni prebdelé noci pri počítači.<br>Pozerali po nás a najprv nevedeli, či sme blázni, opiki, vandali alebo skutoční lupici a vrahovia, aj keď pri pohľade neumylého na. neučesaného, negholeného kolegu po prebdelej noci pri počílači asi neboli na pochybách.<br>Občas som začul štiplavé poznámky na našu adresu, ale kolega v popise<br>Idpežnej výpravy s mečom zapichoutými škrini kami venelo pokračoval. Po nejakej dobe autobus na podcerivo dibu dobu zastavil.

Kolega práve IEII, ako zabil<br>Giurna, obrat ho o zinej prateň, zavrež ho do vezenia, rozmiti padacie dvere a ..."Koho sie to zabili a kde máte<br>ten prsteñ?" ozval sa za nami znemazdania prátušník VB, ktorého medzičasom privolala **VTal** medzicasom privolala jedna<br>apoiucestujúca. Pôjdete so mnou,<br>páni! Nakoniec sa všetko vysvetšilo, ale o hraní hier sa od tej doby s kolegom na verejnosti redšej nerozprávame.

Así pred 6 rokmi skupina študentov<br>na CVUT FEL prepojila cez IFI a ZX<br>Network dva ZX Spectrá tak, že to do sa písalo na obrazovke jedného bolo vidieť na obrazovke druhého a naopak. Druhé Spectrum s obsluhou schovali do vedľajšej miestnosti, spojenie zamas-<br>kovali a zavotati veľkého experta na umetó inteligenciu Doc. Držku, le majú pro-

#### **INDIANA JONES 2 - FUXOFT 1987**

VEZMI, BIC, PROZKOUMEJ, PRAZDNA SEDADIA, VEZMI, PADAK, JDL, DOLU, POUZLJ, PADAK, POLOZ, PADAK, JDI, NA<br>JIH, PROZKOUMEJ, KOKOSOVOU PALMU, VEZMI, NEMECKOU<br>UNIFORMU, POUZLJ, NEMECKOU UNIFORMU, PROZKOUMEJ,<br>NEMECKOU UNIFORMU, VEZMI, KLIC, POLOZ, BIC, JDL, NA JIH,<br>NEMECKOU UN JDI, NA JIH, PROZKOUMEJ, NEMECKY AUTOMOBIL, VEZML AUTOMOBILOVOU BATERII, IDI, NAVYCHOD, POUZIJ, KLIC, POLOZ, KLIC, PROZKOUMEJ, MAPU, VEZML, SLOVNIK, VEZML, DIAMANT, JDI, NA ZAPAD, JDI, NA SEVER, JDI, NA POLOZ, SLOVNIK, POLOZ, DIAMANT, **SEVER. POLOZ** AUTOMOBILOVOU BATERII, JDI, NA JIH, JDI, NA JIH, JDI, NA ZAPAD, VEZMI, LOPATU, VEZMI, PRENOSNOU RADIOSTANICI, JDI, NA VYCHOD, JDI, NA SEVER, JDI, NA SEVER, POLOZ, NEMECKOU UNIFORMU, POLOZ, PRENOSNOU RADIOSTANICI, POUZIJ, LOPATU, POLOZ, LOPATU, VEZMI, BIC, VEZMI, SLOVNIK, VEZMI, DIAMANT, JDI, DOLU, JDI, NA JIH, JDI, NA JIH, POUZIJ, BIC, VEZMI, DIAMANT, POLOZ, BIC, JDI, NA SEVER, JDI, NA ZAPAD, JDI, NA ZAPAD, JDI, NA SEVER, JDI, NA VYCHOD, VEZMI, DIAMANT, JDI, NA ZAPAD, JDI, NA JIII, JDI, NA VYCHOD, JDI, NA VYCHOD, JDI, NA VYCHOD, JDI, NA SEVER, JDI, NA VYCHOD, POUZLJ, SLOVNIK, POLOZ, SLOVNIK, VEZMI, DIAMANT, JDI, NA VYCHOD, JDI, NA SEVER, VEZMI,<br>DIAMANT, JDI, NA JIH, POLOZ, DIAMANT, POLOZ, DIAMANT, POLOZ, DIAMANT, POLOZ, DIAMANT, POLOZ, DIAMANT, JDI, DOLU, VEZMI, FARAONUV PLATINOVY NAHRDELNIK, JDI, NAHORU, JDI, NA ZAPAD, JDI, NAHORU, VEZMI, AUTOMOBILOVOU BATERII, VEZMI, PRENOSNOU RADIOS-AUTOMOBILOVOU BATERIL, VEZMI, PRENOSNOU RADIOS-<br>TANICI, POUZLI, PRENOSNOU RADIOSTANICI, 4x stiač ľubolnú klávezu.

gram, ktorý s nám bude debalovať (anglicky, aby to nebolo tak nápadné) na futbovolnú tému. Doc. Držka najprv na rocevaní "Tak chlapci, uliáne<br>tú viákovinu..." zasadol k počítaču. Už po prvom dialógu ale prehlásil, že to nie je až také zié. Potom už len gúšal očami, aký je to chytrý program a čo všetko vie.<br>Nakoniec sa opytař "Keď si taký chytrý, tak kto som ja?" a počítač odpovedal:<br>"Doc. Ing. Jirí Držka, DrSc." To už skoro -P.Oravec-

spadol zo stoličky a behal po celej<br>katedre so slovami : "Na takýto pro-

gam by som in zivote neptistel."<br>
Figure 1976 v dobách totality v jednom<br>
nemenovanom vojenskom úlvare tlačiti<br>
absolventi na ZXS napodobeniny<br>
stolcorán. Miesto komunistických portrétov sa vlak z obrázka šklabil Rambo s pancierovou pásťou (titulný obrázok z hry RAMBO 2 na ZXS).

 $-$  infinition

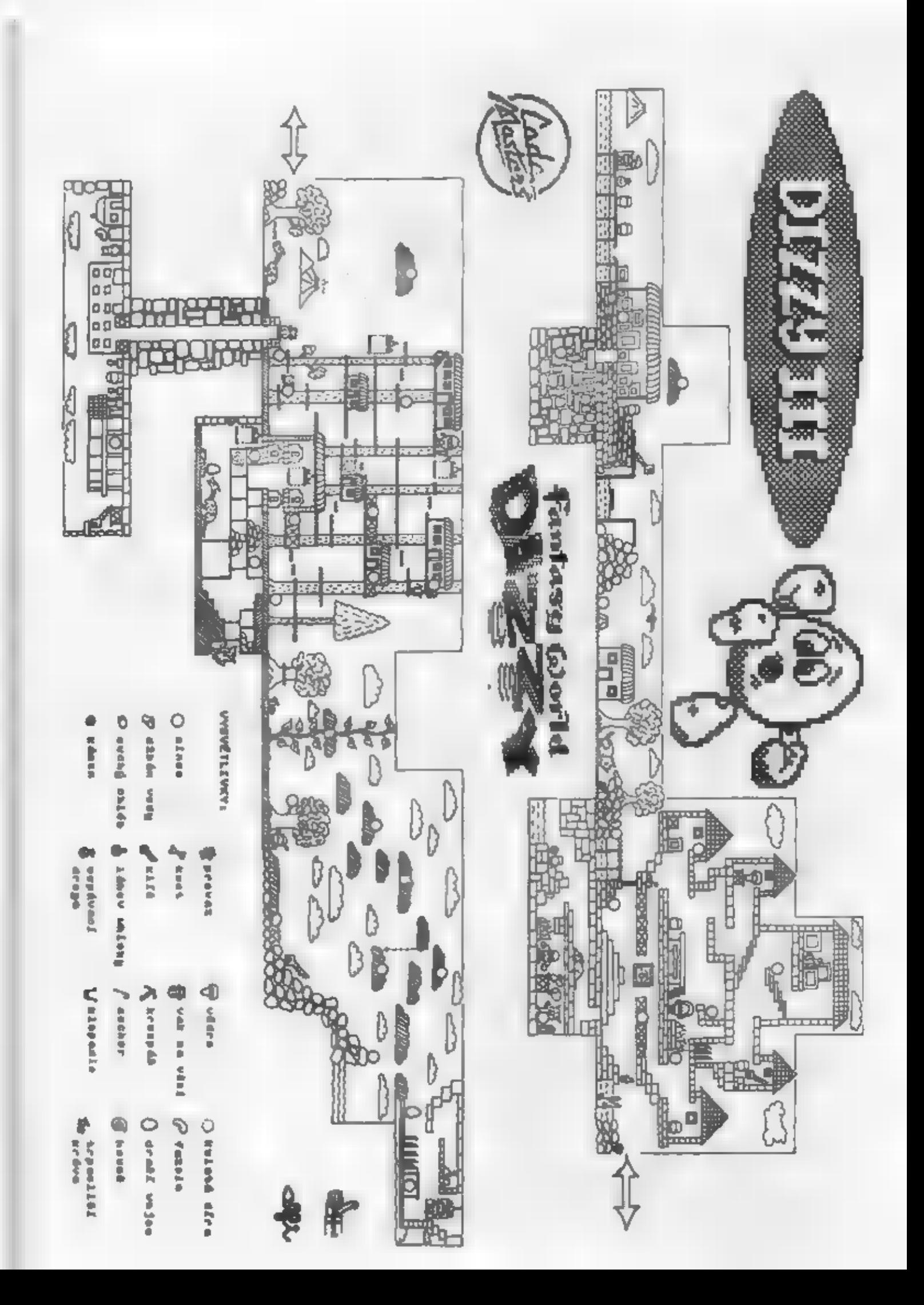

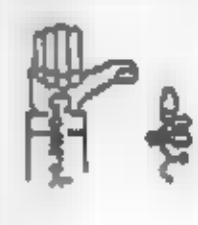

he po zieta sa wien nabe oudt ilvot. Bojujet i dethis spied cineli. BeFilej reaks. V arezint th where - season a reduction of offering a kind is sen, sonfronfa osgonjicia vyalikan. Dreza sofades a desenval xesse. sartake. He west ja vyzhečent, kom prevdepočeo Ifa. Settlet a chose anist cose iralous is viss covered when accessible

mo pro druto dilla e poiti ese v kmjistë sinatenë na des socs desperator e surface de ses i solutes (THT) uvelaid vaked 3, Per u2 jan steôf u maps joke STARE, Miedé puklan, který je vzryš V V prvním dílu kry TITRNIC jml našel cestu k pttopntreshva, Přepštomban až stavřal protkom R. Svločev ndew vreku elevnd loci (nebo jst pouzik hoslo pří-

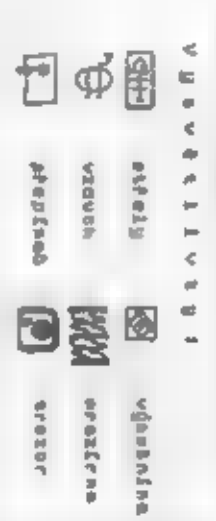

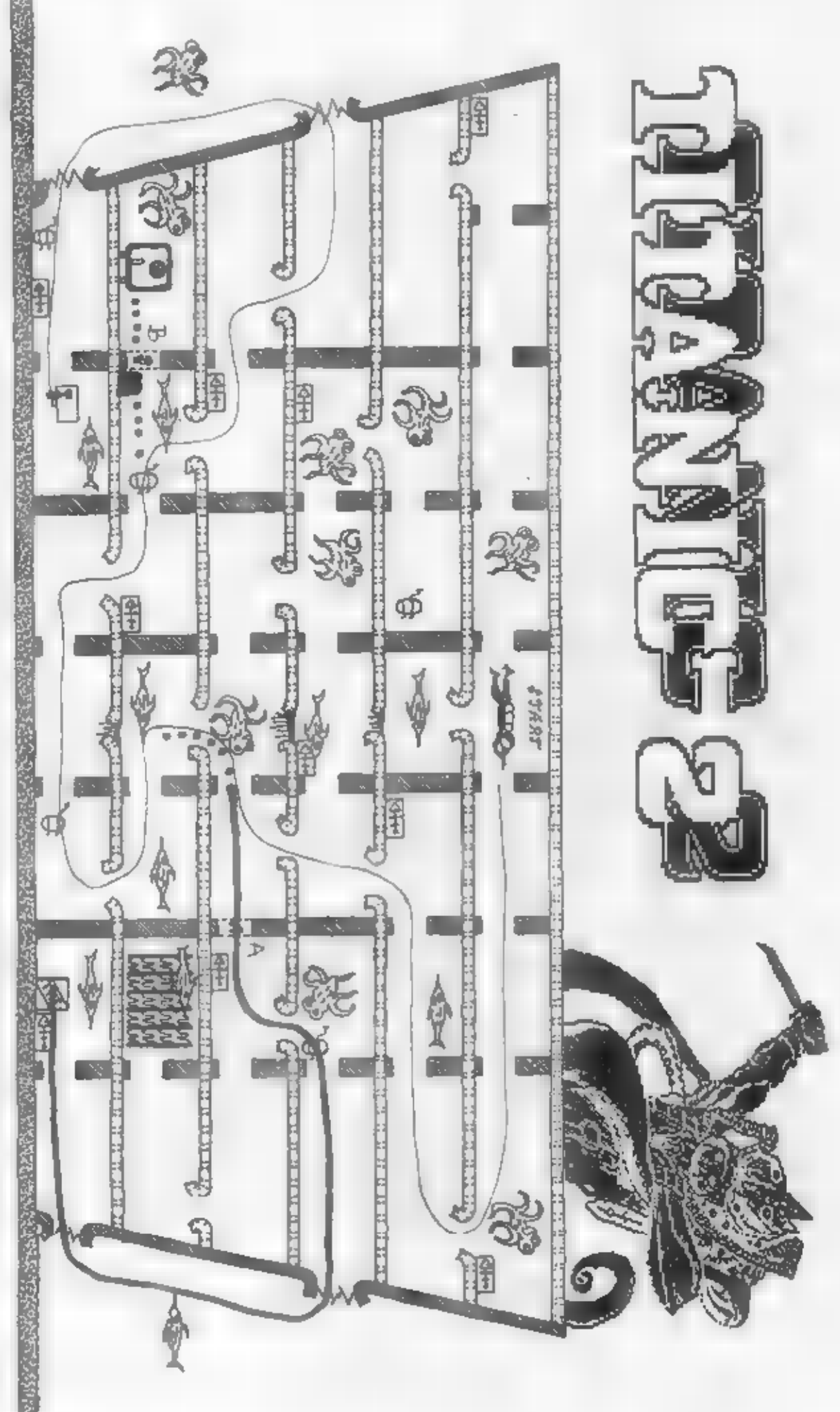

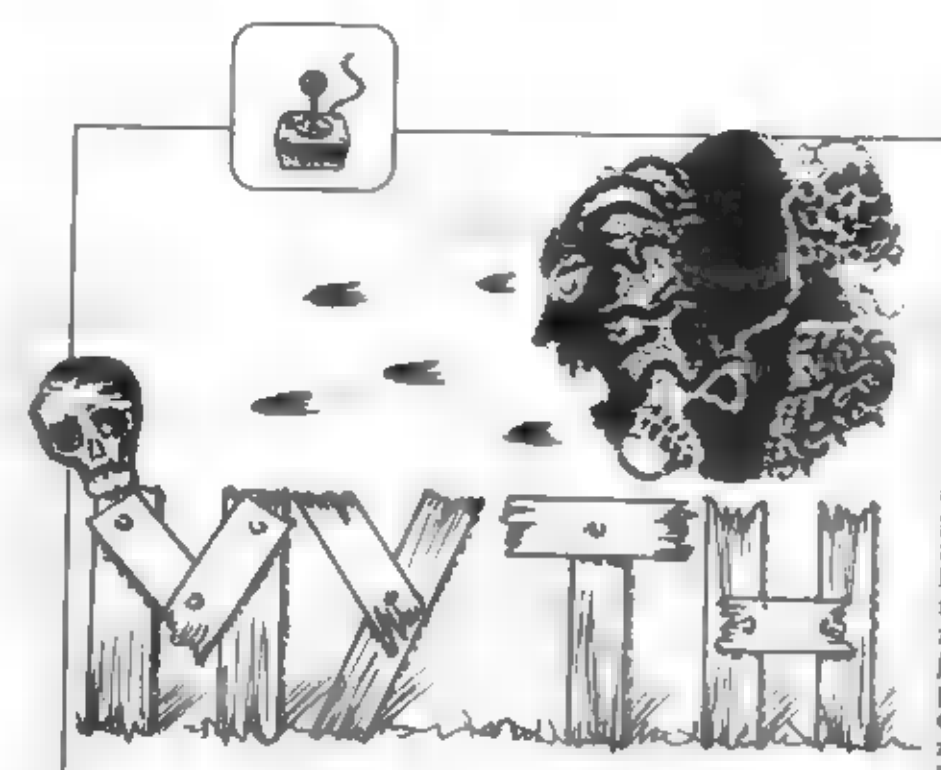

Tym, ktorí vlastnin Spectrum dlhšie, nie je iste<br>neznáma software firma System 3, resp. jej hry. Napr.<br>DEATH STAR, INTERCEPTOR, INTERNATIONAL<br>KARATE slebo THE LAST NINIA 2. Koncom roku<br>1989 uvázda System 3 na th novú hru s

- Vloobscad rady a tipy: ٠
- Ornany while products, hims and idal (badne nddoby, amfory). Miku abas<br>maryu alabo ini potrabni raci. **Livatodarna**
- Ab Darif, is cle ask now of state
- Dável pour na vodu, kať do ny<br>symfrat, je po tako (toto naplať pre **Ariot**
- Na začiatku kafdého levelu si vyninisty všatky polydy.

#### LEVEL 1:

Kopnutin otvor victky prodmety v prvej obrazovke a pozbieraj ich obsah.<br>Potom chod nafavo, poorváraj predmety a zostreľ najmanej desať kostlivcov. Pozbieraj lebky, ktoré po nich zostanú a chod dofava. Pomocou ohnivých striel

znič netvora vfavo a vyskakujúc strieľaj do magickej guie, al kým nespadne na zem. Vezmi ju. Chod doprava štyrikrát a otvor všetky predmety na obrazovke. Chod zaovu doprava, priblíž sa čo anjviac k netvorovi

**a zostałcujúc bo znič, Zober gufu, Chod<br>
dofava dvakrát, potom dole a<br>
doprava. Zostreľ vásiacich kostlivcov,<br>
bered tlenergiu, chod dofava sober gufu.<br>
Chod dofava 4-krát, ničiac a zblernýc<br>
vletko po ostac. Chod dolu,** 

Otvor predmet a zober gafu. Potom rozsekni sochu<br>
vpravo a zober strely, Dobiezdajúcich duchov si<br>
nevlámaj alebo ich zostel. Chod napravo, vezmí predmet<br>
mej ostalo. Chod doprava, rozbí predmet a rýchlo vyskoč,<br>
abysichyt

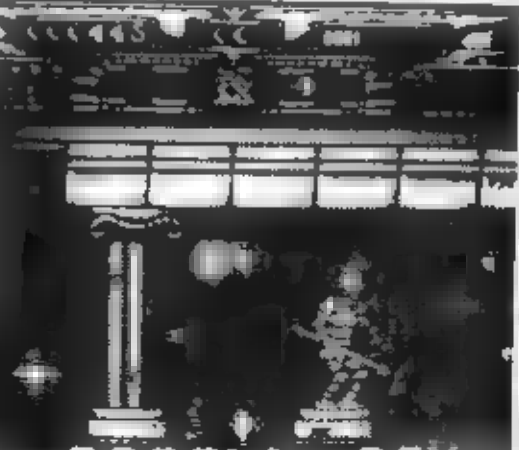

26

a dávaj pozor, aby si<br>
pespadot. Preto sa radšej<br>
vzdaj tých predmetov,<br>
pri braní ktorých<br>
môžeš stratiť energiu<br>
striešku na dvoch stípikoch a čupni si (musíš mať<br>
prepauté na meč). Objaviš sa pri strieľajúcej medúze.<br>
S

znova choď doprava. Ocitneš sa v jaskyni. Tu

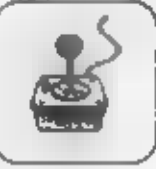

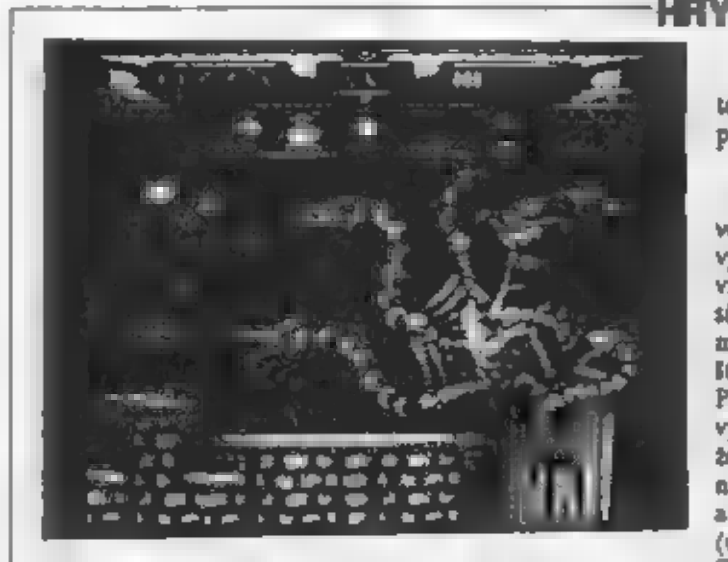

k nej, odsekni jej hlavu s rychlo sa posud o krok<br>doprava, aby u lietajúca hlavu s neddzy neubrala energia.<br>Prepni na vrece a zober hlavu s nezabudní na guľu.<br>Odiď dolava. Choď trikrát doprava. Octimel sa privelicom<br>dračn

LEVEL 3:<br>
Nie vigingov doviedy, kým ti<br>
Jeden z nich nezanechá ohnivé<br>
strely. Ak ich más, chod celkom napravo a zober guľu.<br>
Rezbí predznec a chod stále doľava Le ceste nič a<br>
her všetko, čo sa dá. Keď prideš na koniec, v

teleport. ikonu, vyskoč na dve plošinky tesne vedľa seba, postav sa do ích stredu a použí ikonu.

LEVEL 4:<br>Tento level je najťažší z celej hry, preto buď<br>veľmi opatrný! Choď doprava, prepni na pištoľ a dvakrát<br>vystreľ do steny. Potom vojdi dnu a padni dole. Vľavo vidli stipy, vpravo na zemi znak v tvare oka. Potkany<br>si nevšimaj, nič il nespravia. Chod k stilpom. Každá<br>medzera medzi nimi predstavuje vehod do jednej zo<br>Ityroch časti tokto levelu. Začni po rade zfava dopravu.<br>Postav s

do d'aisej medzery, chod dofava<br>
a davaj pozor na padajuce stípy.<br>
V tejto miestnosti chýba kus<br>
podlahy, ale nezúťaj. Zostref<br>
guľu a chod dofava. Sekeru<br>
guľu a chod dofava. Sekeru<br>
guľu a chod dofava. Sekeru<br>
guñú a cho

27

padajúce po oboch stranách<br>
guie). Chod dočava. Sekery<br>
testia, štvrtá a píata zľava, tretia, štvrtá a piata z prava.<br>Peskočich, zober vázu a chod trikrát doprava. Rozbl<br>
predmet a zober hlavu Tutamchamona. Chod<br>
celkom do

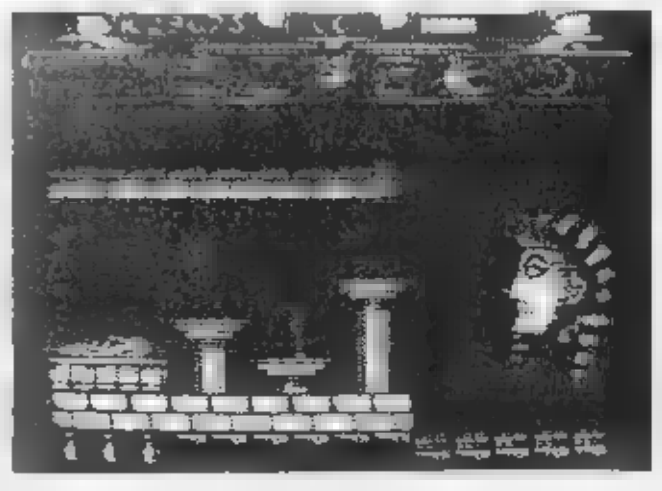

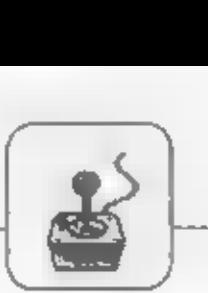

sa postav medzi dve můmie, presne pod kríž, vytesaný<br>v stene. Prepní na kríž a čakaj. Doplnia sa ti životy. Sem<br>sa m**óžel** vrátiť a doplniť si životy kedykoľvek to bude<br>možné. Choď dvakrát dofava a opusti túto časť.<br>Vojdi

lahu a padajúce stípy. Chod úplne doprava, zober vázu.<br>Vráť sa celkom dofava a odíd. Ak oko na zemi nebliká,<br>prehliadaj všekty časti levelu znova. Keď je všetko v<br>porladku, postav sa na oko a prepni na oko, ktoré<br>máš pri s naozaj urobil, to ti budú signalizovať štyri blikajúce vázy<br>v pravom dolnom rohu. Potom choď doprava, vyskoč<br>na plošinku s Tutanchamonovými strelami zaič obrovskú<br>nasku faraóna. Objaví sa posledná magická guľa.<br>Vezmi ju a

LEVEL 5:<br>Toto bude tvoj záverečný súboj so samotným<br>Dameronom. Musíš ho triafať presne do miest, odkiaľ<br>strieľa. Keď mu zničíš všetky časti, príde úlho očakávaný

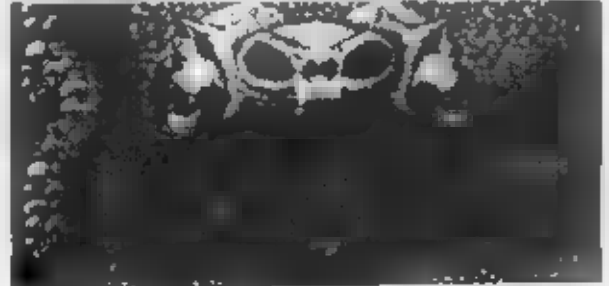

záver hry : DOBRÁ PRÁCA! SPLNIL SI SVOJU<br>ÚLOHU - HISTÓRIA JE – OBNOVENÁ,<br>DAMERON JE VYHNANÝ.<br>Na záver by som choel povedať ešie pár slov k celej<br>hre. Niektorým sa možno zdá, že "Myth" nie je po

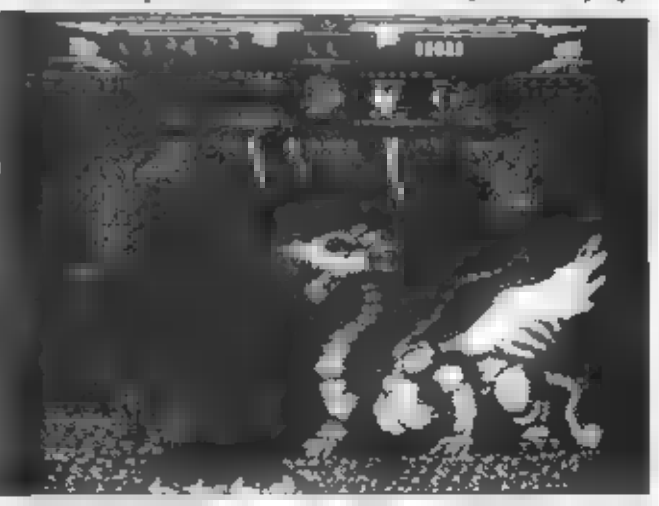

programovej stránke celkom v poriadku. Je to spôsobené<br>tým, že nekonečné kredity síce fungujú v každom leveli,<br>ale vo štvrtom vám to vôbec nepomôže. Ak totiž<br>stratite všetky životy, môžete pokračovať s ďalším<br>kreditom (sad

Verzia, podľa ktorej som zostavil tento návod je teda, úplne v poriadku, je upravená priamo z originálu. A aby nevznikli pochybnosti, či je upravená — dobre, hádam bude stačiť informácia, že v tom "má prsty" František Fuka

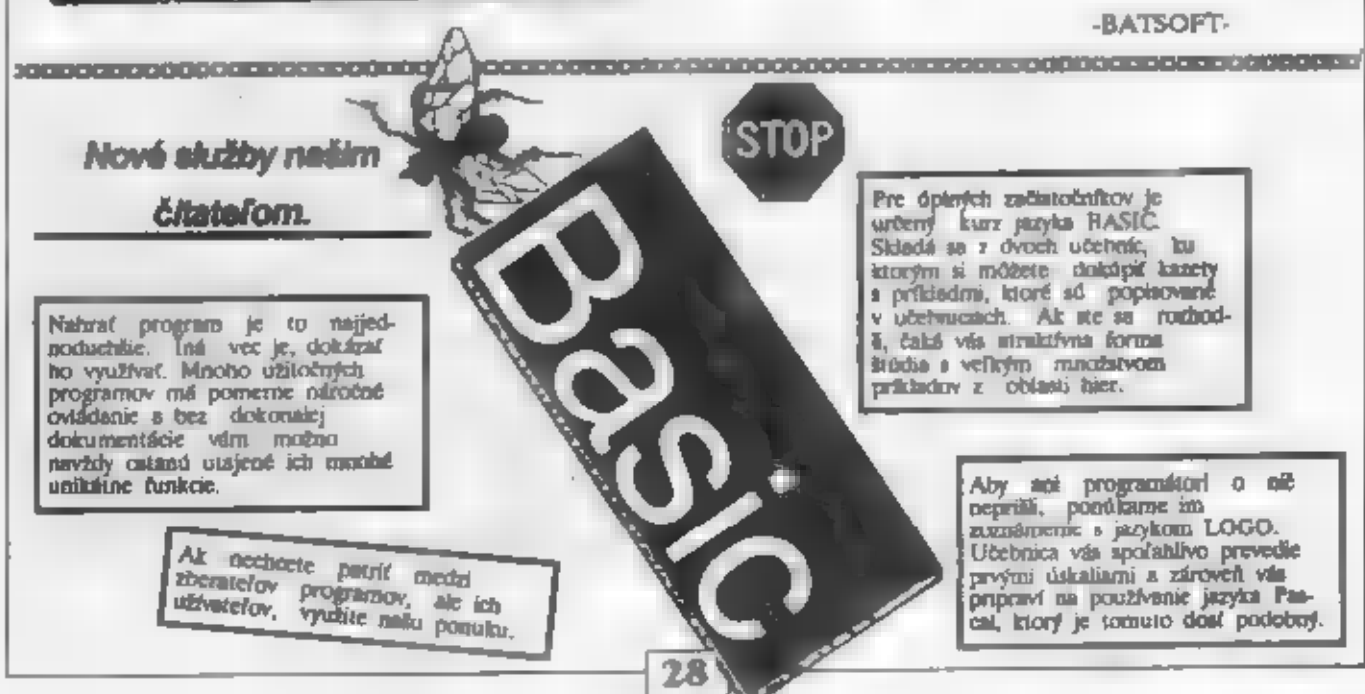

HRY

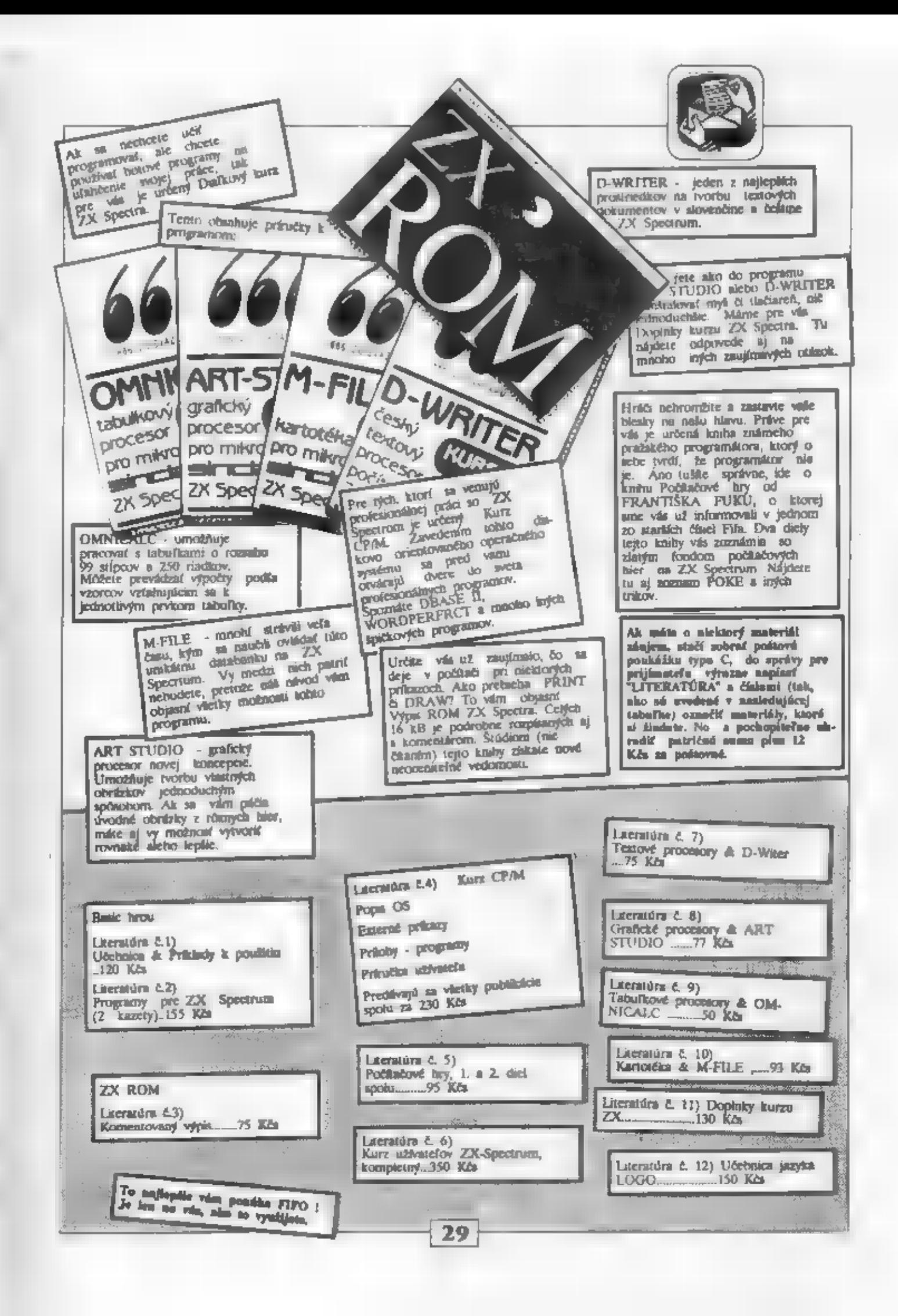

CLAIR DTP MACHINE

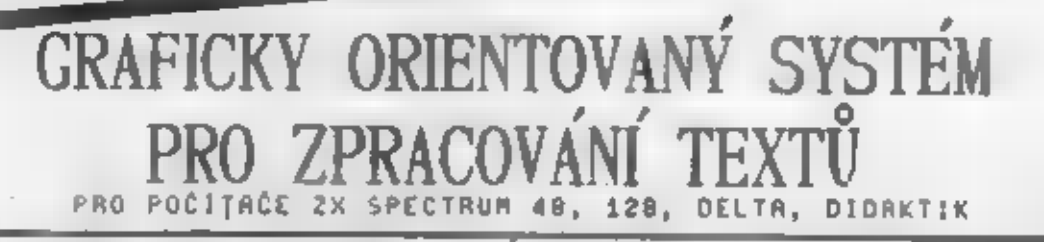

SCREEN MACHINE JEXT MACHINE<br>
je šipkovja kurazen svládaný je zatia nejdokonalejí vyřešený,<br>
grafický editor a designer, graficky orientowany, textový skonových ikonových editor pro počítače Sinclair,<br>
sem se stal na počíta Ta nabízí úplnou implementaci<br>
destiny nebo slovenstiny, až 32<br>
různých <u>typů písma</u> v jednom<br>
textu, práci se semigrafikou a<br>
iustracemi Sa. Pro uživatele je<br>
k dispozici přes 50 různých<br>
operací s textem, které jsou<br>
při

Podle typu tiskárny jsou k dispozíci čtyři verze:<br>1) BT100 + Didaktik (port A + port B) 2) BT100 + UR4 (port C)<br>3) 9-jehl. graf.tiskárna (EPSON FX) 4) 7-jehl. grafická tiskárna

I systému MACHINE si Vam déle dovolujeme nabídnout tyto doplňky:<br>1) utility FE , SMGCA 2) převodník textů TM-C 3) delší sady písma<br>- FE ; fonteditor pro editaci a tvorbu malých znaků 12+8 bodů<br>- SMGCA ; semigraf.editor pro

Ceny programů: Ta 260,-Kčs; Sa 290,-Kčs; doplňky od 90,- Kčs<br>Při odběru úplnéjší sestavy <u>sleva</u> až 300,-Kčs (tedy Sn zdarna)!!

Pro připadný zájem Vár po telefonické domluvě termínu rádí<br>Zcela nezávazně předvedeme práci se systémem MACHINE, nebo<br>odpovíme na další konkrétní dotazy.Nepovažujete-li předvedení za<br>nutné, bude Vám po projeveném zájmu zas

TELEFOMUJTE ! MS-CID SOFTHARE Ondre Jurkovičova 9<br>PIŠTE ! 538 00 BRNO B 0538 00 BRNO B 050 BRNO B 050 BRNO

**INZERCIA** 

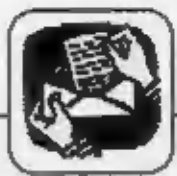

- 
- 
- 

- 
- pre ZX Spectrum +.<br>
Martin Sediáček, Belanská 574/1,<br>
03.01 Liptovský Mikuláš; hľadá rady<br>
103.01 Liptovský Mikuláš; hľadá rady<br>
ku hrám: BLACK BEARD (čierna<br>
brada) vystupuje tu postavička, zvejme<br>
prat, aspádaný posadk

Vkázka zpracována programen TEXT MACHINE DTP 4444

# HRADY A ZÁMKY V JIŽNÍCH ČECHÁCH

## **BLATNÁ**

tokr. Strakonice)<br>Cherakteristike: Nižianý hrad, obklopený vodou a parkem,<br>nepřetržité obyvaný od 13. do 20. stol., na řece Lomnici.<br>Mistorie: Z původně opevněného dvorce rodu Bavorů se zachovalo<br>jen přízemí románské kaple

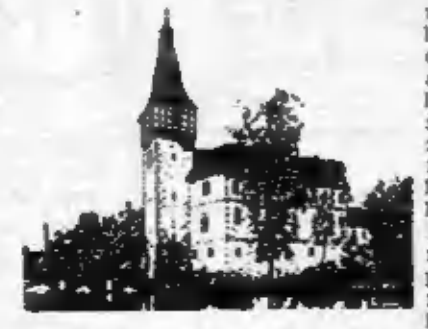

©hirebíček Stanislav, Újezd na nísté dvorce vybudoval pred AU ky r.1400 kamenný 15I0NÝ) <sup>a</sup>aha nev hrady tvoficl — jádro dnešní STREET Oto ný Šispôzice. Je to Šheenolová ve. | čau v nepodv 39 áávoFí 008 obytná budovy. So asi Po Jaroslavu Lvovi Z Rošastálu, hv Švasru krále Jafího, který ved známé české poselštvo v 1. 1485-1457 do — západní Evropy, hrad zdédíl jeho syn Zdenék Lev. Ten si poté vybudos letéch — 1520-1529 z Blatné reprezentační — sídlo. Autorem projektu paláce na jižní strané, nádvoľí byl královský architekt

contain the contract of the second is a strained and the second interest in the contract of the second interest in the second interest in the second of the second interest in the second of the second of the second of the

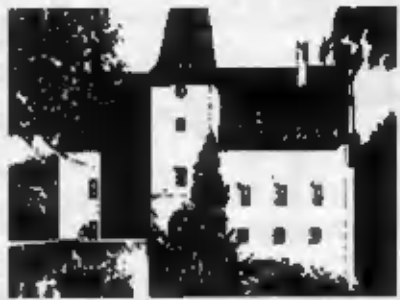

- 
- 

31

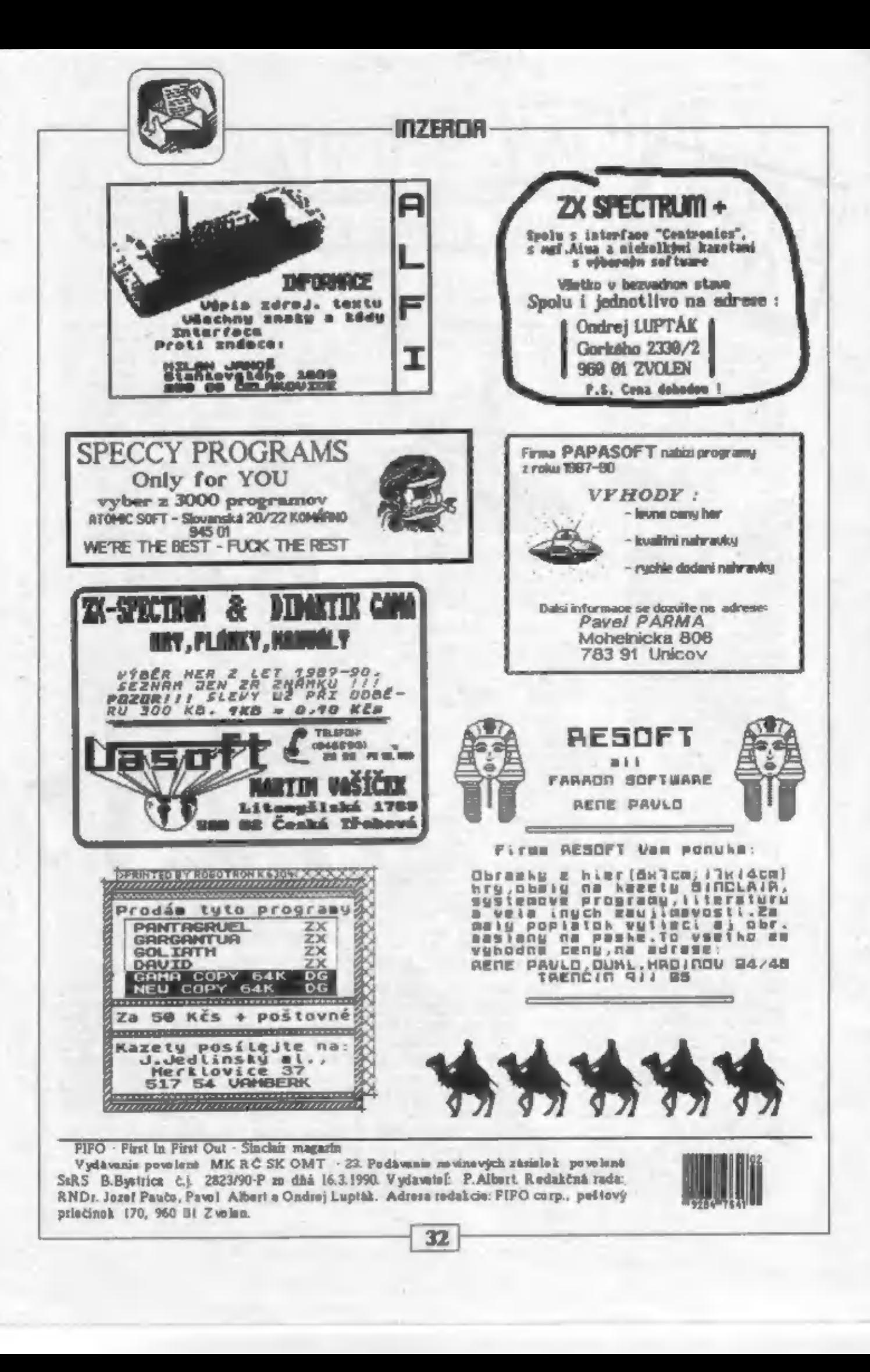

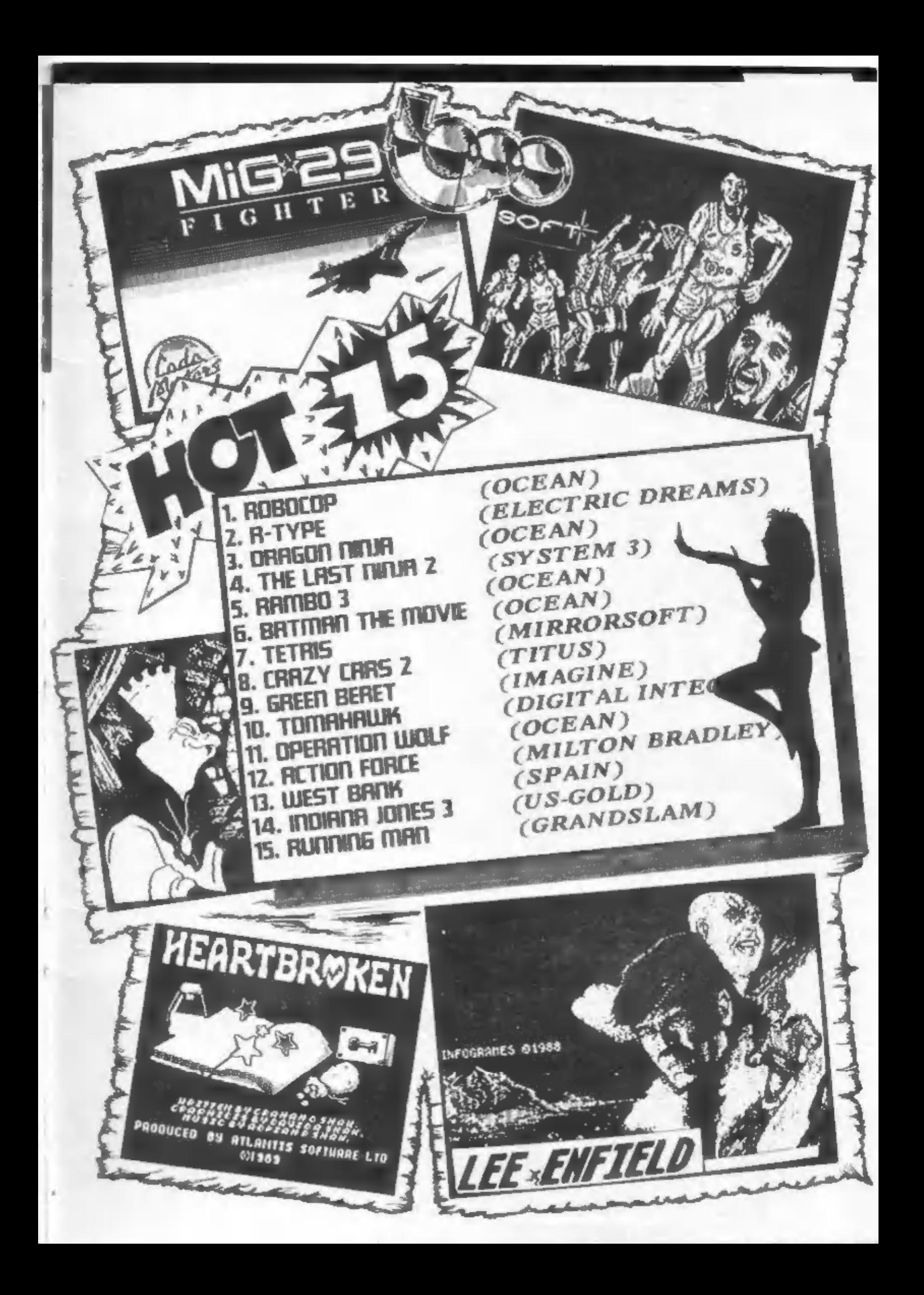

PORT PAYÉ **ADBESÁT** FIFE See of Zyolen NELÁMAŤ! E est ğ